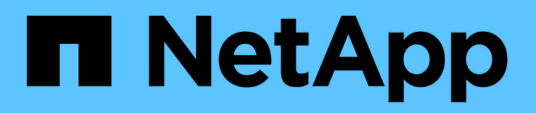

## **Reference**

Setup and administration

NetApp May 28, 2024

This PDF was generated from https://docs.netapp.com/us-en/bluexp-setup-admin/referencepermissions.html on May 28, 2024. Always check docs.netapp.com for the latest.

# **Table of Contents**

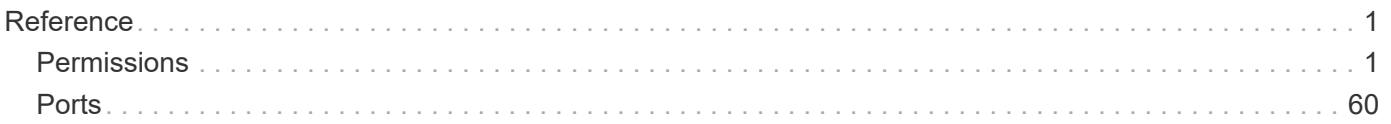

# <span id="page-2-0"></span>**Reference**

## <span id="page-2-1"></span>**Permissions**

## **Permissions summary for BlueXP**

To use BlueXP features and services, you'll need to provide permissions so that BlueXP can perform operations in your cloud environment. Use the links on this page to quickly access the permissions that you need based on your goal.

## **AWS permissions**

BlueXP requires AWS permissions for the Connector and for individual services.

#### **Connectors**

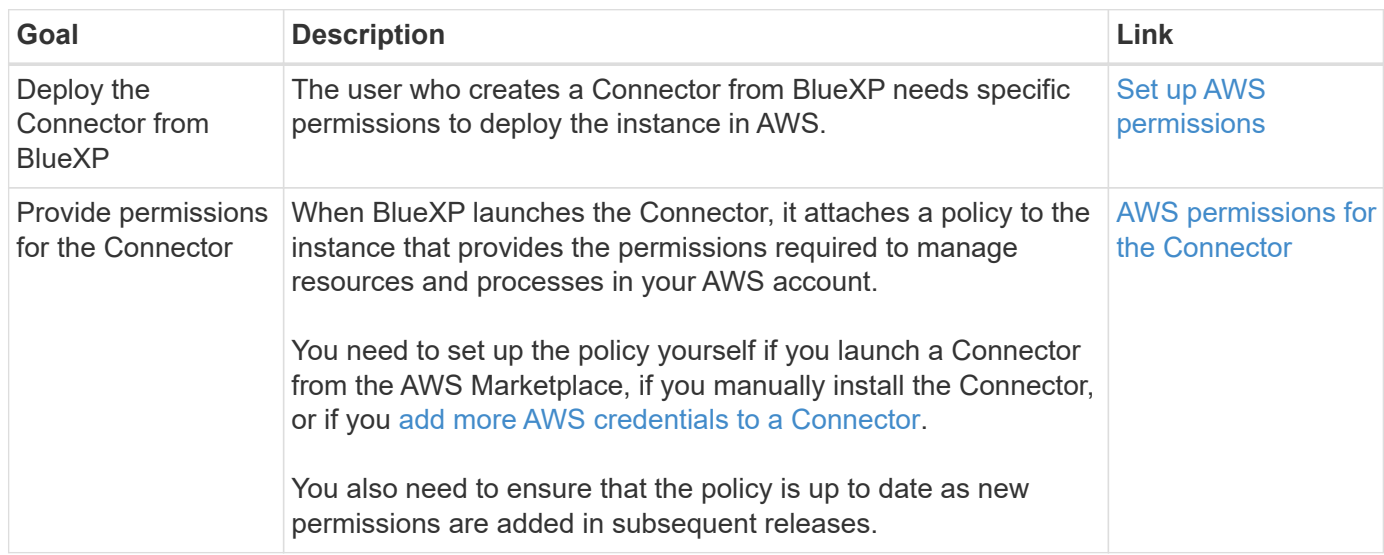

#### **Backup and recovery**

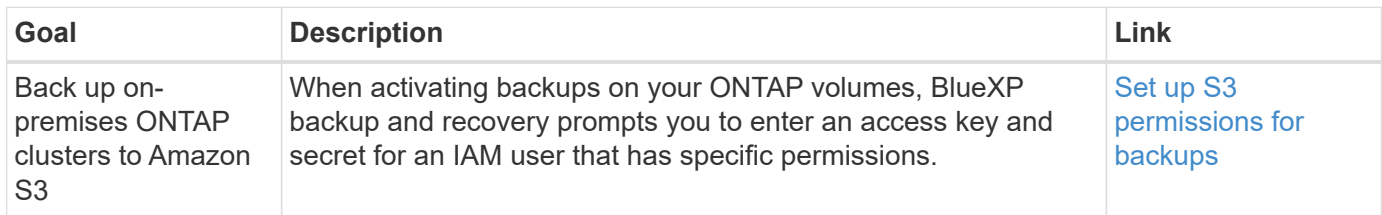

#### **Cloud Volumes ONTAP**

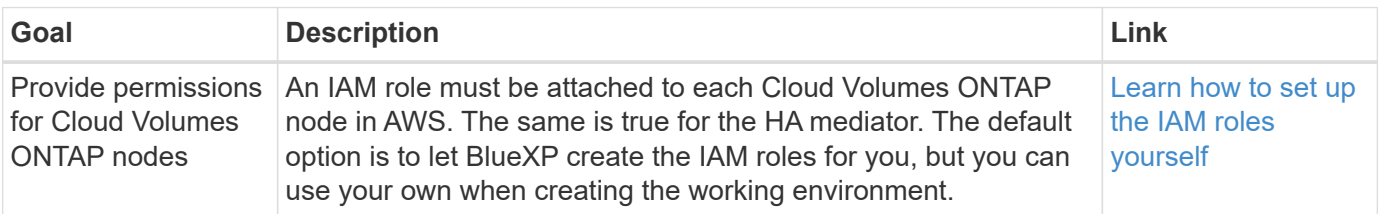

### **Copy and sync**

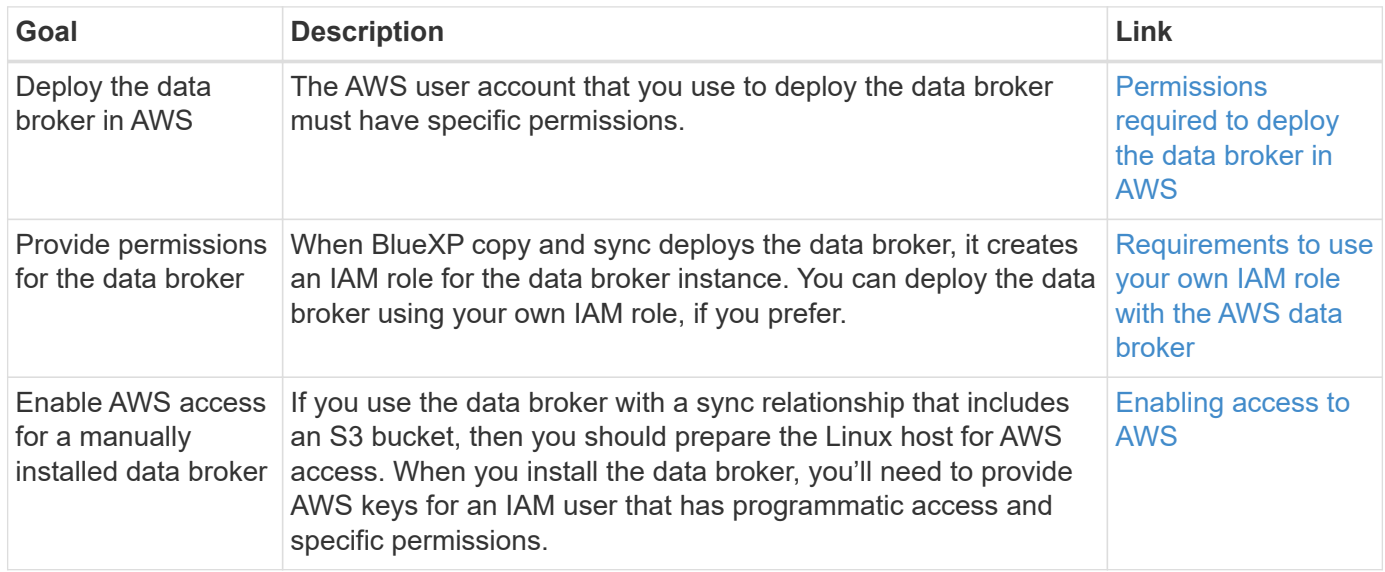

#### **FSx for ONTAP**

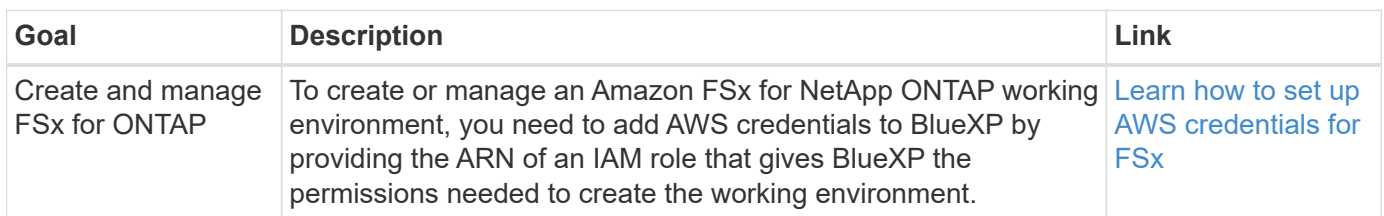

#### **Tiering**

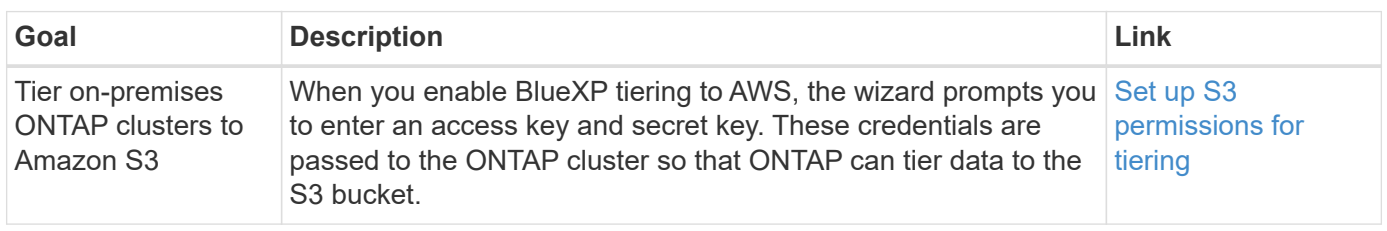

## **Azure permissions**

BlueXP requires Azure permissions for the Connector and for individual services.

#### **Connectors**

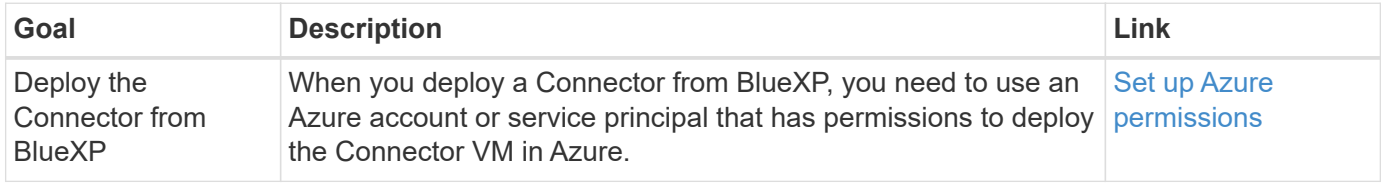

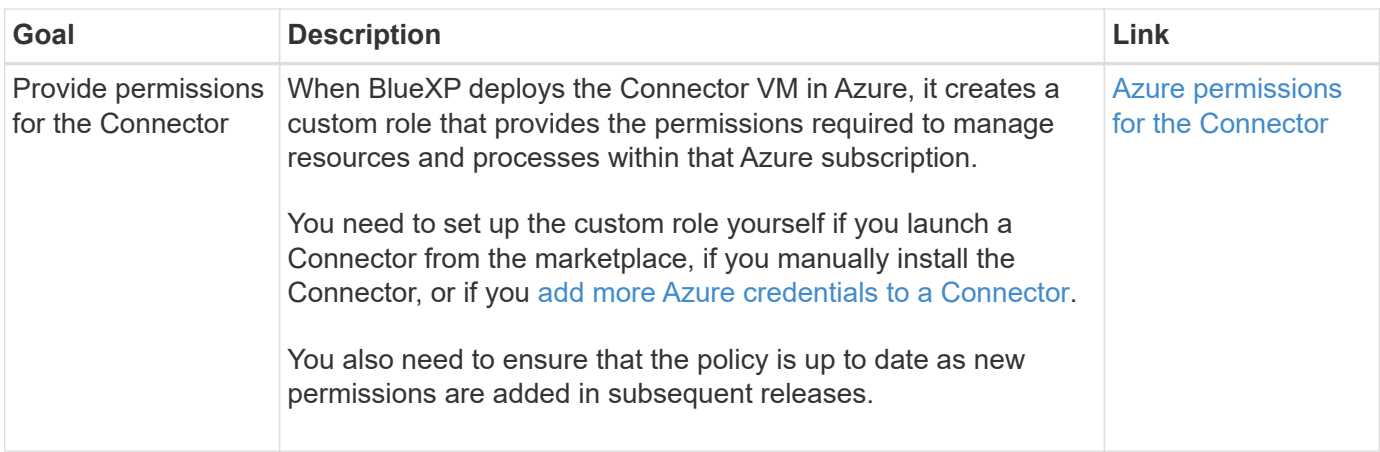

## **Copy and sync**

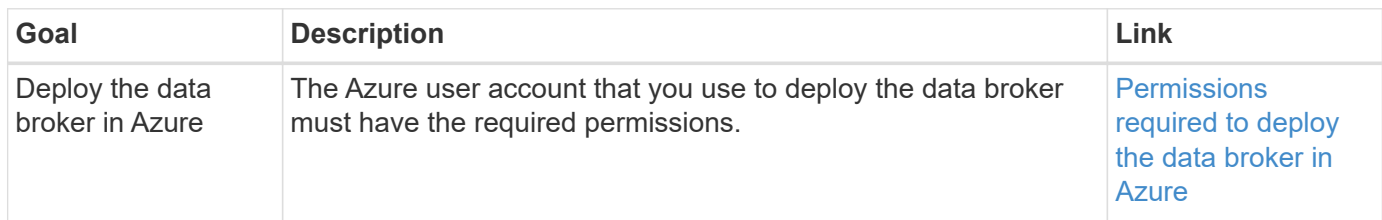

## **Google Cloud permissions**

BlueXP requires Google Cloud permissions for the Connector and for individual services.

#### **Connectors**

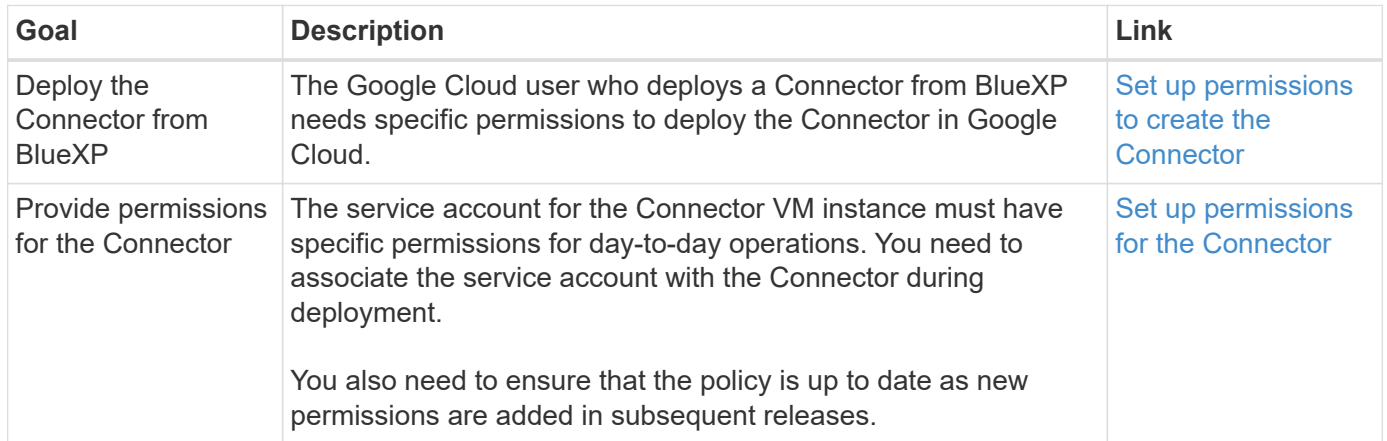

#### **Backup and recovery**

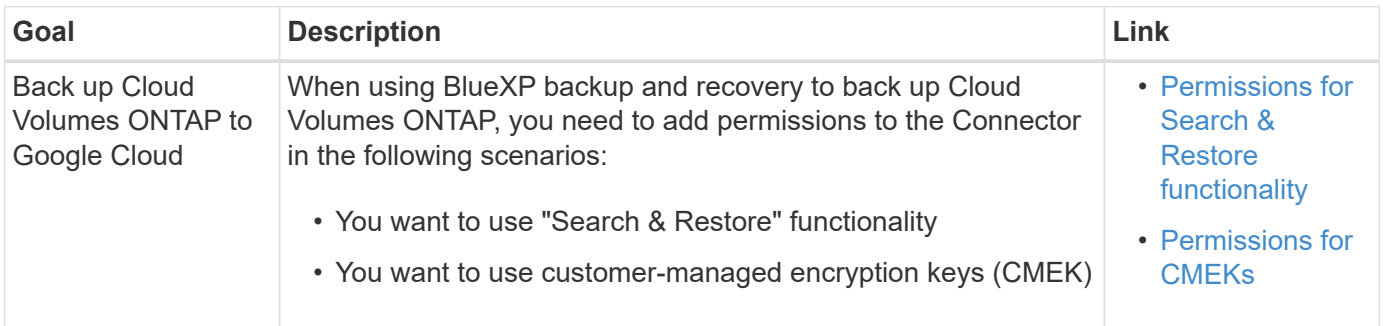

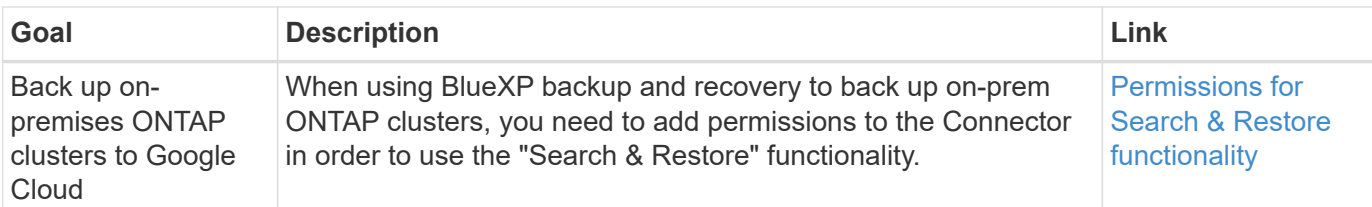

#### **Cloud Volumes Service for Google Cloud**

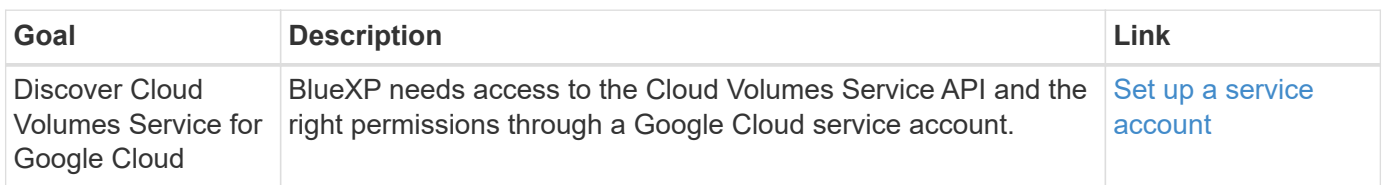

#### **Copy and sync**

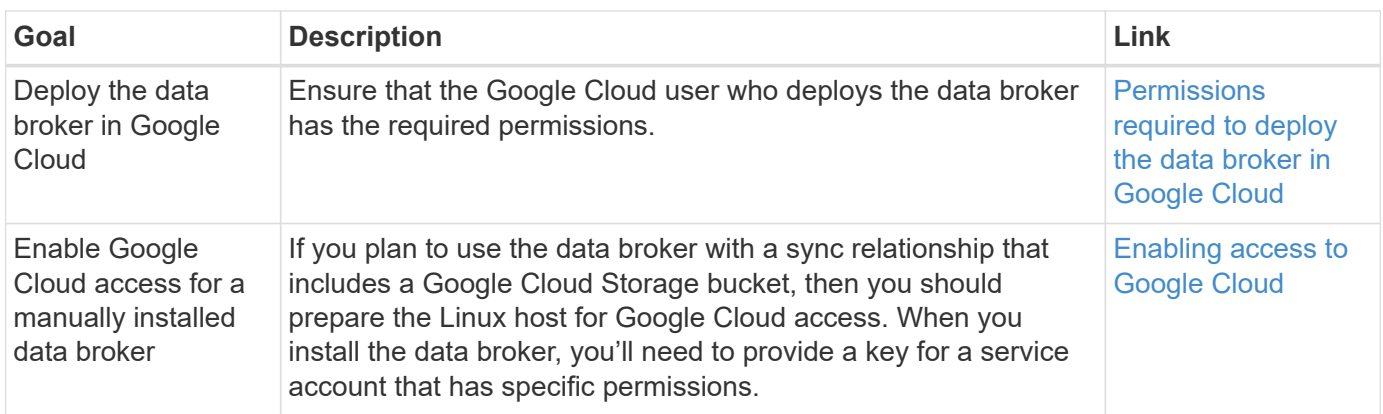

#### **StorageGRID permissions**

BlueXP requires StorageGRID permissions for two services.

#### **Backup and recovery**

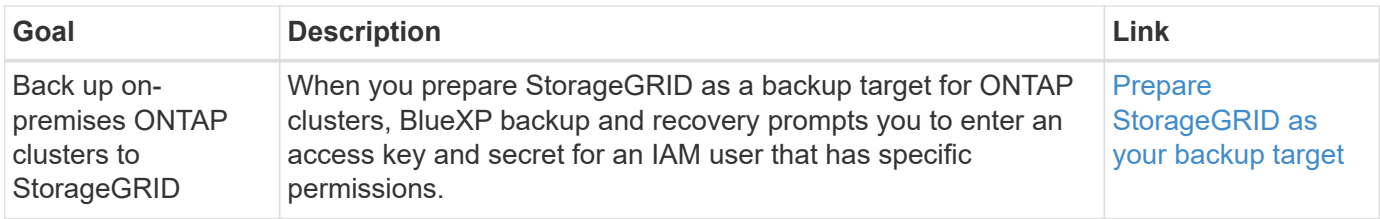

#### **Tiering**

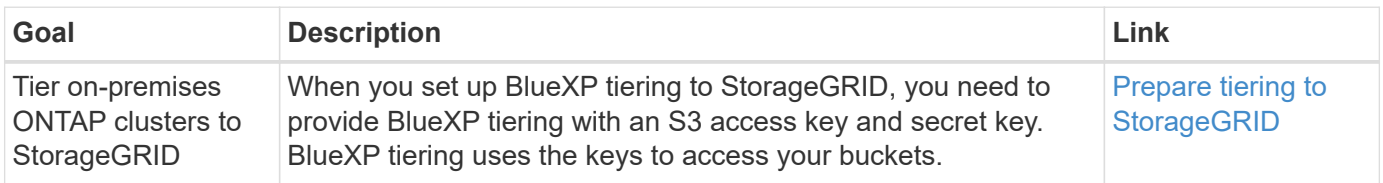

## <span id="page-5-0"></span>**AWS permissions for the Connector**

When BlueXP launches the Connector instance in AWS, it attaches a policy to the

instance that provides the Connector with permissions to manage resources and processes within that AWS account. The Connector uses the permissions to make API calls to several AWS services, including EC2, S3, CloudFormation, IAM, the Key Management Service (KMS), and more.

## **IAM policies**

The IAM policies available below provide the permissions that a Connector needs to manage resources and processes within your public cloud environment based on your AWS region.

Note the following:

- If you create a Connector in a standard AWS region directly from BlueXP, BlueXP automatically applies policies to the Connector.
- You need to set up the policies yourself if you deploy the Connector from the AWS Marketplace, if you manually install the Connector on a Linux host, or if you want to add additional AWS credentials to BlueXP.
- In either case, you need to ensure that the policies are up to date as new permissions are added in subsequent releases. If new permissions are required, they will be listed in the release notes.
- If needed, you can restrict the IAM policies by using the IAM Condition element. [AWS documentation:](https://docs.aws.amazon.com/IAM/latest/UserGuide/reference_policies_elements_condition.html) [Condition element](https://docs.aws.amazon.com/IAM/latest/UserGuide/reference_policies_elements_condition.html)
- To view step-by-step instructions for using these policies, refer to the following pages:
	- [Set up permissions for an AWS Marketplace deployment](https://docs.netapp.com/us-en/bluexp-setup-admin/task-install-connector-aws-marketplace.html#step-2-set-up-aws-permissions)
	- [Set up permissions for on-prem deployments](https://docs.netapp.com/us-en/bluexp-setup-admin/task-install-connector-on-prem.html#step-4-set-up-cloud-permissions)
	- [Set up permissions for restricted mode](https://docs.netapp.com/us-en/bluexp-setup-admin/task-prepare-restricted-mode.html#step-6-prepare-cloud-permissions)
	- [Set up permissions for private mode](https://docs.netapp.com/us-en/bluexp-setup-admin/task-prepare-private-mode.html#step-5-prepare-cloud-permissions)

Select your region to view the required policies:

#### **Standard regions**

For standard regions, the permissions are spread across two policies. Two policies are required due to a maximum character size limit for managed policies in AWS.

The first policy provides permissions for the following services:

- Amazon S3 bucket discovery
- Backup and recovery
- Classification
- Cloud Volumes ONTAP
- FSx for ONTAP
- Tiering

The second policy provides permissions for the following services:

- Edge caching
- Kubernetes

#### **Policy #1**

```
{
      "Version": "2012-10-17",
      "Statement": [
\{  "Action": [
                   "ec2:DescribeAvailabilityZones",
                   "ec2:DescribeInstances",
                   "ec2:DescribeInstanceStatus",
                   "ec2:RunInstances",
                   "ec2:ModifyInstanceAttribute",
                   "ec2:DescribeInstanceAttribute",
                   "ec2:DescribeRouteTables",
                   "ec2:DescribeImages",
                   "ec2:CreateTags",
                   "ec2:CreateVolume",
                   "ec2:DescribeVolumes",
                   "ec2:ModifyVolumeAttribute",
                   "ec2:CreateSecurityGroup",
                   "ec2:DescribeSecurityGroups",
                   "ec2:RevokeSecurityGroupEgress",
                   "ec2:AuthorizeSecurityGroupEgress",
                   "ec2:AuthorizeSecurityGroupIngress",
                   "ec2:RevokeSecurityGroupIngress",
                   "ec2:CreateNetworkInterface",
                   "ec2:DescribeNetworkInterfaces",
                   "ec2:ModifyNetworkInterfaceAttribute",
                   "ec2:DescribeSubnets",
                   "ec2:DescribeVpcs",
                   "ec2:DescribeDhcpOptions",
                   "ec2:CreateSnapshot",
                   "ec2:DescribeSnapshots",
                   "ec2:GetConsoleOutput",
                   "ec2:DescribeKeyPairs",
                   "ec2:DescribeRegions",
                   "ec2:DescribeTags",
                   "ec2:AssociateIamInstanceProfile",
                   "ec2:DescribeIamInstanceProfileAssociations",
                   "ec2:DisassociateIamInstanceProfile",
                   "ec2:CreatePlacementGroup",
                   "ec2:DescribeReservedInstancesOfferings",
                   "ec2:AssignPrivateIpAddresses",
                   "ec2:CreateRoute",
                   "ec2:DescribeVpcs",
                   "ec2:ReplaceRoute",
```
 "ec2:UnassignPrivateIpAddresses", "ec2:DeleteSecurityGroup", "ec2:DeleteNetworkInterface", "ec2:DeleteSnapshot", "ec2:DeleteTags", "ec2:DeleteRoute", "ec2:DeletePlacementGroup", "ec2:DescribePlacementGroups", "ec2:DescribeVolumesModifications", "ec2:ModifyVolume", "cloudformation:CreateStack", "cloudformation:DescribeStacks", "cloudformation:DescribeStackEvents", "cloudformation:ValidateTemplate", "cloudformation:DeleteStack", "iam:PassRole", "iam:CreateRole", "iam:PutRolePolicy", "iam:CreateInstanceProfile", "iam:AddRoleToInstanceProfile", "iam:RemoveRoleFromInstanceProfile", "iam:ListInstanceProfiles", "iam:DeleteRole", "iam:DeleteRolePolicy", "iam:DeleteInstanceProfile", "iam:GetRolePolicy", "iam:GetRole", "sts:DecodeAuthorizationMessage", "sts:AssumeRole", "s3:GetBucketTagging", "s3:GetBucketLocation", "s3:ListBucket", "s3:CreateBucket", "s3:GetLifecycleConfiguration", "s3:ListBucketVersions", "s3:GetBucketPolicyStatus", "s3:GetBucketPublicAccessBlock", "s3:GetBucketPolicy", "s3:GetBucketAcl", "s3:PutObjectTagging", "s3:GetObjectTagging", "s3:DeleteObject", "s3:DeleteObjectVersion", "s3:PutObject", "s3:ListAllMyBuckets", "s3:GetObject",

```
  "s3:GetEncryptionConfiguration",
                   "kms:List*",
                   "kms:ReEncrypt*",
                   "kms:Describe*",
                   "kms:CreateGrant",
                   "fsx:Describe*",
                   "fsx:List*",
                   "kms:GenerateDataKeyWithoutPlaintext"
             \frac{1}{\sqrt{2}}  "Resource": "*",
               "Effect": "Allow",
               "Sid": "cvoServicePolicy"
          },
\{  "Action": [
                    "ec2:StartInstances",
                   "ec2:StopInstances",
                   "ec2:DescribeInstances",
                   "ec2:DescribeInstanceStatus",
                   "ec2:RunInstances",
                   "ec2:TerminateInstances",
                   "ec2:DescribeInstanceAttribute",
                   "ec2:DescribeImages",
                   "ec2:CreateTags",
                   "ec2:CreateVolume",
                   "ec2:CreateSecurityGroup",
                   "ec2:DescribeSubnets",
                   "ec2:DescribeVpcs",
                   "ec2:DescribeRegions",
                   "cloudformation:CreateStack",
                   "cloudformation:DeleteStack",
                   "cloudformation:DescribeStacks",
                   "kms:List*",
                   "kms:Describe*",
                   "ec2:DescribeVpcEndpoints",
                   "kms:ListAliases",
                   "athena:StartQueryExecution",
                   "athena:GetQueryResults",
                   "athena:GetQueryExecution",
                   "glue:GetDatabase",
                   "glue:GetTable",
                   "glue:CreateTable",
                   "glue:CreateDatabase",
                   "glue:GetPartitions",
                    "glue:BatchCreatePartition",
                    "glue:BatchDeletePartition"
```

```
\vert,
               "Resource": "*",
               "Effect": "Allow",
               "Sid": "backupPolicy"
          },
\{  "Action": [
                   "s3:GetBucketLocation",
                   "s3:ListAllMyBuckets",
                   "s3:ListBucket",
                   "s3:CreateBucket",
                   "s3:GetLifecycleConfiguration",
                   "s3:PutLifecycleConfiguration",
                   "s3:PutBucketTagging",
                   "s3:ListBucketVersions",
                   "s3:GetBucketAcl",
                   "s3:PutBucketPublicAccessBlock",
                   "s3:GetObject",
                   "s3:PutEncryptionConfiguration",
                   "s3:DeleteObject",
                   "s3:DeleteObjectVersion",
                   "s3:ListBucketMultipartUploads",
                   "s3:PutObject",
                   "s3:PutBucketAcl",
                   "s3:AbortMultipartUpload",
                   "s3:ListMultipartUploadParts",
                   "s3:DeleteBucket",
                   "s3:GetObjectVersionTagging",
                   "s3:GetObjectVersionAcl",
                   "s3:GetObjectRetention",
                   "s3:GetObjectTagging",
                   "s3:GetObjectVersion",
                   "s3:PutObjectVersionTagging",
                   "s3:PutObjectRetention",
                   "s3:DeleteObjectTagging",
                   "s3:DeleteObjectVersionTagging",
                   "s3:GetBucketObjectLockConfiguration",
                   "s3:GetBucketVersioning",
                   "s3:PutBucketObjectLockConfiguration",
                   "s3:PutBucketVersioning",
                   "s3:BypassGovernanceRetention",
                   "s3:PutBucketPolicy",
                   "s3:PutBucketOwnershipControls"
             \frac{1}{2},
               "Resource": [
                    "arn:aws:s3:::netapp-backup-*"
```

```
],
               "Effect": "Allow",
               "Sid": "backupS3Policy"
           },
\{  "Action": [
                    "s3:CreateBucket",
                    "s3:GetLifecycleConfiguration",
                    "s3:PutLifecycleConfiguration",
                    "s3:PutBucketTagging",
                    "s3:ListBucketVersions",
                    "s3:GetBucketPolicyStatus",
                    "s3:GetBucketPublicAccessBlock",
                    "s3:GetBucketAcl",
                    "s3:GetBucketPolicy",
                    "s3:PutBucketPublicAccessBlock",
                    "s3:DeleteBucket"
             \frac{1}{\sqrt{2}}  "Resource": [
                   "arn:aws:s3:::fabric-pool*"
             \frac{1}{\sqrt{2}}  "Effect": "Allow",
               "Sid": "fabricPoolS3Policy"
           },
\{  "Action": [
                  "ec2:DescribeRegions"
             \left| \right|,
               "Resource": "*",
               "Effect": "Allow",
               "Sid": "fabricPoolPolicy"
           },
\{  "Condition": {
                   "StringLike": {
                        "ec2:ResourceTag/netapp-adc-manager": "*"
  }
               },
               "Action": [
                    "ec2:StartInstances",
                    "ec2:StopInstances",
                    "ec2:TerminateInstances"
             \frac{1}{\sqrt{2}}  "Resource": [
                   "arn:aws:ec2:*:*:instance/*"
             \left| \ \right|,
```

```
  "Effect": "Allow"
           },
\{  "Condition": {
                    "StringLike": {
                        "ec2:ResourceTag/WorkingEnvironment": "*"
  }
               },
               "Action": [
                   "ec2:StartInstances",
                    "ec2:TerminateInstances",
                   "ec2:AttachVolume",
                   "ec2:DetachVolume",
                    "ec2:StopInstances",
                   "ec2:DeleteVolume"
             \left| \ \right|,
               "Resource": [
                  "arn:aws:ec2:*:*:instance/*"
             \frac{1}{2}  "Effect": "Allow"
           },
\{  "Action": [
                   "ec2:AttachVolume",
                   "ec2:DetachVolume"
             \frac{1}{2}  "Resource": [
                  "arn:aws:ec2:*:*:volume/*"
             \left| \right|,
               "Effect": "Allow"
           },
\{  "Condition": {
                   "StringLike": {
                       "ec2:ResourceTag/WorkingEnvironment": "*"
  }
               },
               "Action": [
                   "ec2:DeleteVolume"
             \frac{1}{\sqrt{2}}  "Resource": [
                  "arn:aws:ec2:*:*:volume/*"
             \left| \right|,
              "Effect": "Allow"
          }
      ]
```
}

#### **Policy #2**

{

```
  "Version": "2012-10-17",
      "Statement": [
           {
               "Action": [
                    "ec2:DescribeRegions",
                    "eks:ListClusters",
                    "eks:DescribeCluster",
                   "iam:GetInstanceProfile"
             \frac{1}{2}  "Resource": "*",
               "Effect": "Allow",
               "Sid": "K8sServicePolicy"
           },
\{  "Action": [
                    "cloudformation:DescribeStacks",
                    "cloudwatch:GetMetricStatistics",
                   "cloudformation:ListStacks"
             \frac{1}{2},
               "Resource": "*",
               "Effect": "Allow",
               "Sid": "GFCservicePolicy"
           },
\{  "Condition": {
                    "StringLike": {
                        "ec2:ResourceTag/GFCInstance": "*"
  }
               },
               "Action": [
                   "ec2:StartInstances",
                    "ec2:TerminateInstances",
                   "ec2:AttachVolume",
                   "ec2:DetachVolume"
             \frac{1}{2}  "Resource": [
                  "arn:aws:ec2:*:*:instance/*"
             \frac{1}{2},
               "Effect": "Allow"
           },
           {
```
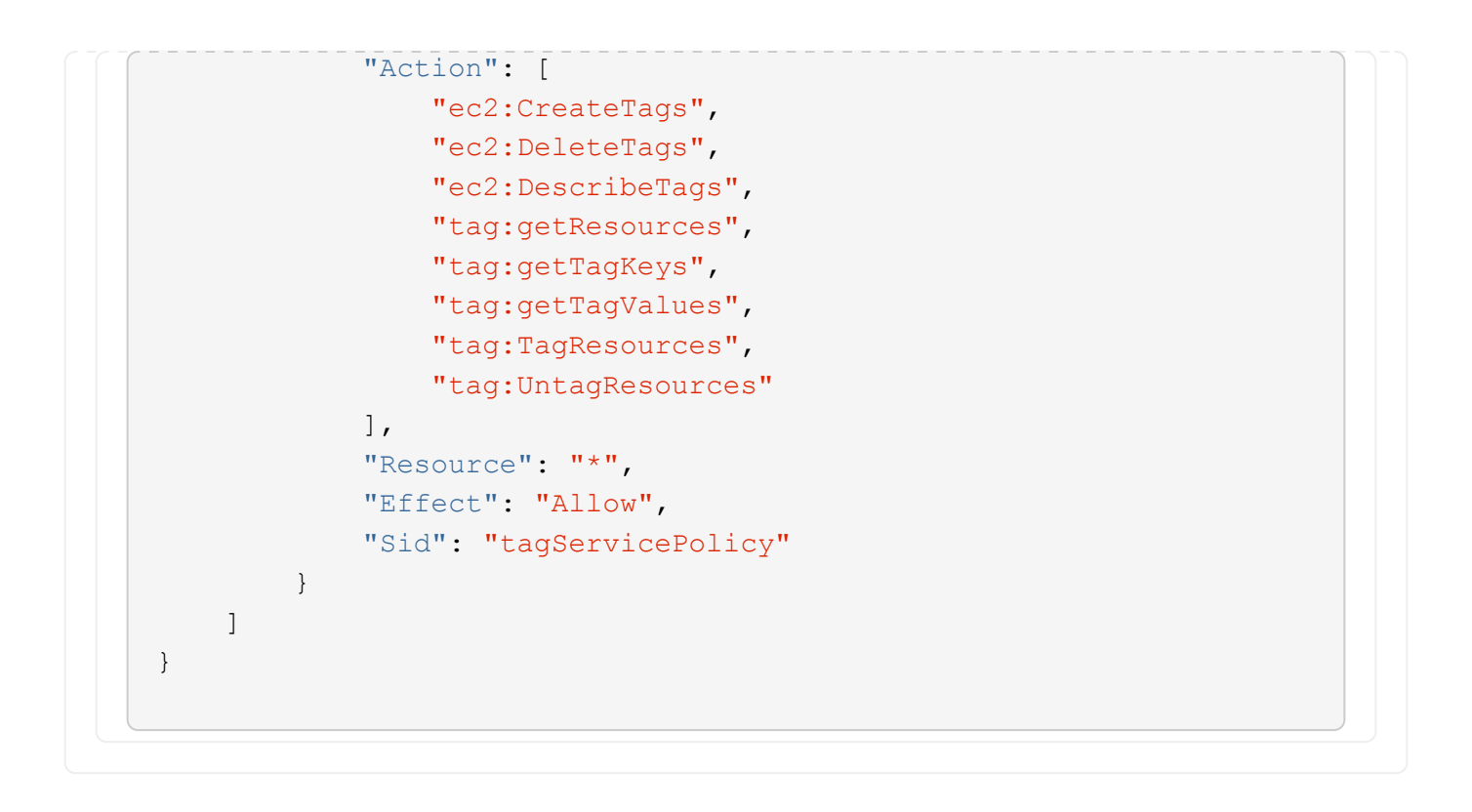

```
{
      "Version": "2012-10-17",
      "Statement": [
\{  "Effect": "Allow",
               "Action": [
                   "iam:ListInstanceProfiles",
                   "iam:CreateRole",
                   "iam:DeleteRole",
                   "iam:PutRolePolicy",
                   "iam:CreateInstanceProfile",
                   "iam:DeleteRolePolicy",
                   "iam:AddRoleToInstanceProfile",
                   "iam:RemoveRoleFromInstanceProfile",
                   "iam:DeleteInstanceProfile",
                   "ec2:ModifyVolumeAttribute",
                   "sts:DecodeAuthorizationMessage",
                   "ec2:DescribeImages",
                   "ec2:DescribeRouteTables",
                   "ec2:DescribeInstances",
                   "iam:PassRole",
                   "ec2:DescribeInstanceStatus",
                   "ec2:RunInstances",
                   "ec2:ModifyInstanceAttribute",
                   "ec2:CreateTags",
                   "ec2:CreateVolume",
                   "ec2:DescribeVolumes",
                   "ec2:DeleteVolume",
                   "ec2:CreateSecurityGroup",
                   "ec2:DeleteSecurityGroup",
                   "ec2:DescribeSecurityGroups",
                   "ec2:RevokeSecurityGroupEgress",
                   "ec2:AuthorizeSecurityGroupEgress",
                   "ec2:AuthorizeSecurityGroupIngress",
                   "ec2:RevokeSecurityGroupIngress",
                   "ec2:CreateNetworkInterface",
                   "ec2:DescribeNetworkInterfaces",
                   "ec2:DeleteNetworkInterface",
                   "ec2:ModifyNetworkInterfaceAttribute",
                   "ec2:DescribeSubnets",
                   "ec2:DescribeVpcs",
                   "ec2:DescribeDhcpOptions",
                   "ec2:CreateSnapshot",
                   "ec2:DeleteSnapshot",
```

```
  "ec2:DescribeSnapshots",
                   "ec2:StopInstances",
                   "ec2:GetConsoleOutput",
                   "ec2:DescribeKeyPairs",
                   "ec2:DescribeRegions",
                   "ec2:DeleteTags",
                   "ec2:DescribeTags",
                   "cloudformation:CreateStack",
                   "cloudformation:DeleteStack",
                   "cloudformation:DescribeStacks",
                   "cloudformation:DescribeStackEvents",
                   "cloudformation:ValidateTemplate",
                   "s3:GetObject",
                   "s3:ListBucket",
                   "s3:ListAllMyBuckets",
                   "s3:GetBucketTagging",
                   "s3:GetBucketLocation",
                   "s3:CreateBucket",
                   "s3:GetBucketPolicyStatus",
                   "s3:GetBucketPublicAccessBlock",
                   "s3:GetBucketAcl",
                   "s3:GetBucketPolicy",
                   "kms:List*",
                   "kms:ReEncrypt*",
                   "kms:Describe*",
                   "kms:CreateGrant",
                   "ec2:AssociateIamInstanceProfile",
                   "ec2:DescribeIamInstanceProfileAssociations",
                   "ec2:DisassociateIamInstanceProfile",
                   "ec2:DescribeInstanceAttribute",
                   "ec2:CreatePlacementGroup",
                   "ec2:DeletePlacementGroup"
             \frac{1}{2},
               "Resource": "*"
          },
\{  "Sid": "fabricPoolPolicy",
               "Effect": "Allow",
               "Action": [
                   "s3:DeleteBucket",
                   "s3:GetLifecycleConfiguration",
                   "s3:PutLifecycleConfiguration",
                   "s3:PutBucketTagging",
                   "s3:ListBucketVersions",
                   "s3:GetBucketPolicyStatus",
                   "s3:GetBucketPublicAccessBlock",
```

```
  "s3:GetBucketAcl",
                   "s3:GetBucketPolicy",
                   "s3:PutBucketPublicAccessBlock"
             \frac{1}{2}  "Resource": [
                   "arn:aws-us-gov:s3:::fabric-pool*"
  ]
          },
\{  "Sid": "backupPolicy",
               "Effect": "Allow",
               "Action": [
                   "s3:DeleteBucket",
                   "s3:GetLifecycleConfiguration",
                   "s3:PutLifecycleConfiguration",
                   "s3:PutBucketTagging",
                   "s3:ListBucketVersions",
                   "s3:GetObject",
                   "s3:ListBucket",
                   "s3:ListAllMyBuckets",
                   "s3:GetBucketTagging",
                   "s3:GetBucketLocation",
                   "s3:GetBucketPolicyStatus",
                   "s3:GetBucketPublicAccessBlock",
                   "s3:GetBucketAcl",
                   "s3:GetBucketPolicy",
                   "s3:PutBucketPublicAccessBlock"
             \frac{1}{2}  "Resource": [
                   "arn:aws-us-gov:s3:::netapp-backup-*"
  ]
          },
          {
               "Effect": "Allow",
               "Action": [
                   "ec2:StartInstances",
                   "ec2:TerminateInstances",
                   "ec2:AttachVolume",
                   "ec2:DetachVolume"
             \frac{1}{2},
               "Condition": {
                   "StringLike": {
                        "ec2:ResourceTag/WorkingEnvironment": "*"
  }
               },
               "Resource": [
```

```
  "arn:aws-us-gov:ec2:*:*:instance/*"
                ]
           },
           {
                "Effect": "Allow",
                "Action": [
                     "ec2:AttachVolume",
                    "ec2:DetachVolume"
              \frac{1}{\sqrt{2}}  "Resource": [
                   "arn:aws-us-gov:ec2:*:*:volume/*"
             \Box  }
     ]
}
```

```
{
      "Version": "2012-10-17",
      "Statement": [{
               "Effect": "Allow",
               "Action": [
                   "ec2:DescribeInstances",
                   "ec2:DescribeInstanceStatus",
                   "ec2:RunInstances",
                   "ec2:ModifyInstanceAttribute",
                   "ec2:DescribeRouteTables",
                   "ec2:DescribeImages",
                   "ec2:CreateTags",
                   "ec2:CreateVolume",
                   "ec2:DescribeVolumes",
                   "ec2:ModifyVolumeAttribute",
                   "ec2:DeleteVolume",
                   "ec2:CreateSecurityGroup",
                   "ec2:DeleteSecurityGroup",
                   "ec2:DescribeSecurityGroups",
                   "ec2:RevokeSecurityGroupEgress",
                   "ec2:RevokeSecurityGroupIngress",
                   "ec2:AuthorizeSecurityGroupEgress",
                   "ec2:AuthorizeSecurityGroupIngress",
                   "ec2:CreateNetworkInterface",
                   "ec2:DescribeNetworkInterfaces",
                   "ec2:DeleteNetworkInterface",
                   "ec2:ModifyNetworkInterfaceAttribute",
                   "ec2:DescribeSubnets",
                   "ec2:DescribeVpcs",
                   "ec2:DescribeDhcpOptions",
                   "ec2:CreateSnapshot",
                   "ec2:DeleteSnapshot",
                   "ec2:DescribeSnapshots",
                   "ec2:GetConsoleOutput",
                   "ec2:DescribeKeyPairs",
                   "ec2:DescribeRegions",
                   "ec2:DeleteTags",
                   "ec2:DescribeTags",
                   "cloudformation:CreateStack",
                   "cloudformation:DeleteStack",
                   "cloudformation:DescribeStacks",
                   "cloudformation:DescribeStackEvents",
                   "cloudformation:ValidateTemplate",
                   "iam:PassRole",
```

```
  "iam:CreateRole",
                    "iam:DeleteRole",
                    "iam:PutRolePolicy",
                    "iam:CreateInstanceProfile",
                    "iam:DeleteRolePolicy",
                   "iam:AddRoleToInstanceProfile",
                   "iam:RemoveRoleFromInstanceProfile",
                   "iam:DeleteInstanceProfile",
                    "s3:GetObject",
                   "s3:ListBucket",
                   "s3:GetBucketTagging",
                   "s3:GetBucketLocation",
                   "s3:ListAllMyBuckets",
                   "kms:List*",
                   "kms:Describe*",
                   "ec2:AssociateIamInstanceProfile",
                   "ec2:DescribeIamInstanceProfileAssociations",
                   "ec2:DisassociateIamInstanceProfile",
                   "ec2:DescribeInstanceAttribute",
                    "ec2:CreatePlacementGroup",
                   "ec2:DeletePlacementGroup",
                   "iam:ListinstanceProfiles"
             \frac{1}{2},
               "Resource": "*"
          },
           {
               "Sid": "fabricPoolPolicy",
               "Effect": "Allow",
               "Action": [
                   "s3:DeleteBucket",
                   "s3:GetLifecycleConfiguration",
                   "s3:PutLifecycleConfiguration",
                    "s3:PutBucketTagging",
                   "s3:ListBucketVersions"
             \frac{1}{\sqrt{2}}  "Resource": [
                   "arn:aws-iso-b:s3:::fabric-pool*"
  ]
          },
\{  "Effect": "Allow",
               "Action": [
                   "ec2:StartInstances",
                   "ec2:StopInstances",
                    "ec2:TerminateInstances",
                   "ec2:AttachVolume",
```

```
  "ec2:DetachVolume"
              ],
               "Condition": {
                   "StringLike": {
                       "ec2:ResourceTag/WorkingEnvironment": "*"
  }
               },
               "Resource": [
               "arn:aws-iso-b:ec2:*:*:instance/*"
              ]
          },
          {
              "Effect": "Allow",
              "Action": [
                   "ec2:AttachVolume",
                   "ec2:DetachVolume"
              ],
               "Resource": [
                 "arn:aws-iso-b:ec2:*:*:volume/*"
              ]
          }
      ]
}
```

```
{
      "Version": "2012-10-17",
      "Statement": [{
               "Effect": "Allow",
               "Action": [
                   "ec2:DescribeInstances",
                   "ec2:DescribeInstanceStatus",
                   "ec2:RunInstances",
                   "ec2:ModifyInstanceAttribute",
                   "ec2:DescribeRouteTables",
                   "ec2:DescribeImages",
                   "ec2:CreateTags",
                   "ec2:CreateVolume",
                   "ec2:DescribeVolumes",
                   "ec2:ModifyVolumeAttribute",
                   "ec2:DeleteVolume",
                   "ec2:CreateSecurityGroup",
                   "ec2:DeleteSecurityGroup",
                   "ec2:DescribeSecurityGroups",
                   "ec2:RevokeSecurityGroupEgress",
                   "ec2:RevokeSecurityGroupIngress",
                   "ec2:AuthorizeSecurityGroupEgress",
                   "ec2:AuthorizeSecurityGroupIngress",
                   "ec2:CreateNetworkInterface",
                   "ec2:DescribeNetworkInterfaces",
                   "ec2:DeleteNetworkInterface",
                   "ec2:ModifyNetworkInterfaceAttribute",
                   "ec2:DescribeSubnets",
                   "ec2:DescribeVpcs",
                   "ec2:DescribeDhcpOptions",
                   "ec2:CreateSnapshot",
                   "ec2:DeleteSnapshot",
                   "ec2:DescribeSnapshots",
                   "ec2:GetConsoleOutput",
                   "ec2:DescribeKeyPairs",
                   "ec2:DescribeRegions",
                   "ec2:DeleteTags",
                   "ec2:DescribeTags",
                   "cloudformation:CreateStack",
                   "cloudformation:DeleteStack",
                   "cloudformation:DescribeStacks",
                   "cloudformation:DescribeStackEvents",
                   "cloudformation:ValidateTemplate",
                   "iam:PassRole",
```

```
  "iam:CreateRole",
                    "iam:DeleteRole",
                    "iam:PutRolePolicy",
                    "iam:CreateInstanceProfile",
                    "iam:DeleteRolePolicy",
                   "iam:AddRoleToInstanceProfile",
                    "iam:RemoveRoleFromInstanceProfile",
                   "iam:DeleteInstanceProfile",
                    "s3:GetObject",
                   "s3:ListBucket",
                   "s3:GetBucketTagging",
                   "s3:GetBucketLocation",
                    "s3:ListAllMyBuckets",
                   "kms:List*",
                   "kms:Describe*",
                   "ec2:AssociateIamInstanceProfile",
                   "ec2:DescribeIamInstanceProfileAssociations",
                   "ec2:DisassociateIamInstanceProfile",
                   "ec2:DescribeInstanceAttribute",
                    "ec2:CreatePlacementGroup",
                   "ec2:DeletePlacementGroup",
                   "iam:ListinstanceProfiles"
             \frac{1}{2},
               "Resource": "*"
           },
           {
               "Sid": "fabricPoolPolicy",
               "Effect": "Allow",
               "Action": [
                   "s3:DeleteBucket",
                   "s3:GetLifecycleConfiguration",
                   "s3:PutLifecycleConfiguration",
                    "s3:PutBucketTagging",
                   "s3:ListBucketVersions"
             \frac{1}{\sqrt{2}}  "Resource": [
                   "arn:aws-iso:s3:::fabric-pool*"
  ]
          },
\{  "Effect": "Allow",
               "Action": [
                    "ec2:StartInstances",
                   "ec2:StopInstances",
                    "ec2:TerminateInstances",
                   "ec2:AttachVolume",
```

```
  "ec2:DetachVolume"
               ],
               "Condition": {
                    "StringLike": {
                        "ec2:ResourceTag/WorkingEnvironment": "*"
  }
               },
               "Resource": [
                   "arn:aws-iso:ec2:*:*:instance/*"
  ]
          },
           {
               "Effect": "Allow",
               "Action": [
                    "ec2:AttachVolume",
                    "ec2:DetachVolume"
             \frac{1}{\sqrt{2}}  "Resource": [
                   "arn:aws-iso:ec2:*:*:volume/*"
  ]
          }
      ]
}
```
#### **How the AWS permissions are used**

The following sections describe how the permissions are used for each BlueXP service. This information can be helpful if your corporate policies dictate that permissions are only provided as needed.

#### **Amazon FSx for ONTAP**

The Connector makes the following API requests to manage Amazon FSx for ONTAP:

- ec2:DescribeInstances
- ec2:DescribeInstanceStatus
- ec2:DescribeInstanceAttribute
- ec2:DescribeRouteTables
- ec2:DescribeImages
- ec2:CreateTags
- ec2:DescribeVolumes
- ec2:DescribeSecurityGroups
- ec2:DescribeNetworkInterfaces
- ec2:DescribeSubnets
- ec2:DescribeVpcs
- ec2:DescribeDhcpOptions
- ec2:DescribeSnapshots
- ec2:DescribeKeyPairs
- ec2:DescribeRegions
- ec2:DescribeTags
- ec2:DescribeIamInstanceProfileAssociations
- ec2:DescribeReservedInstancesOfferings
- ec2:DescribeVpcEndpoints
- ec2:DescribeVpcs
- ec2:DescribeVolumesModifications
- ec2:DescribePlacementGroups
- kms:List\*
- kms:Describe\*
- kms:CreateGrant
- kms:ListAliases
- fsx:Describe\*
- fsx:List\*

#### **Amazon S3 bucket discovery**

The Connector makes the following API request to discover Amazon S3 buckets:

s3:GetEncryptionConfiguration

#### **Backup and recovery**

The Connector makes the following API requests to manage backups in Amazon S3:

- s3:GetBucketLocation
- s3:ListAllMyBuckets
- s3:ListBucket
- s3:CreateBucket
- s3:GetLifecycleConfiguration
- s3:PutLifecycleConfiguration
- s3:PutBucketTagging
- s3:ListBucketVersions
- s3:GetBucketAcl
- s3:PutBucketPublicAccessBlock
- kms:List\*
- kms:Describe\*
- s3:GetObject
- ec2:DescribeVpcEndpoints
- kms:ListAliases
- s3:PutEncryptionConfiguration

The Connector makes the following API requests when you use the Search & Restore method to restore volumes and files:

- s3:CreateBucket
- s3:DeleteObject
- s3:DeleteObjectVersion
- s3:GetBucketAcl
- s3:ListBucket
- s3:ListBucketVersions
- s3:ListBucketMultipartUploads
- s3:PutObject
- s3:PutBucketAcl
- s3:PutLifecycleConfiguration
- s3:PutBucketPublicAccessBlock
- s3:AbortMultipartUpload
- s3:ListMultipartUploadParts
- athena:StartQueryExecution
- athena:GetQueryResults
- athena:GetQueryExecution
- athena:StopQueryExecution
- glue:CreateDatabase
- glue:CreateTable
- glue:BatchDeletePartition

The Connector makes the following API requests when you use DataLock and Ransomware protection for your volume backups:

- s3:GetObjectVersionTagging
- s3:GetBucketObjectLockConfiguration
- s3:GetObjectVersionAcl
- s3:PutObjectTagging
- s3:DeleteObject
- s3:DeleteObjectTagging
- s3:GetObjectRetention
- s3:DeleteObjectVersionTagging
- s3:PutObject
- s3:GetObject
- s3:PutBucketObjectLockConfiguration
- s3:GetLifecycleConfiguration
- s3:ListBucketByTags
- s3:GetBucketTagging
- s3:DeleteObjectVersion
- s3:ListBucketVersions
- s3:ListBucket
- s3:PutBucketTagging
- s3:GetObjectTagging
- s3:PutBucketVersioning
- s3:PutObjectVersionTagging
- s3:GetBucketVersioning
- s3:GetBucketAcl
- s3:BypassGovernanceRetention
- s3:PutObjectRetention
- s3:GetBucketLocation
- s3:GetObjectVersion

The Connector makes the following API requests if you use a different AWS account for your Cloud Volumes ONTAP backups than you're using for the source volumes:

- s3:PutBucketPolicy
- s3:PutBucketOwnershipControls

#### **Classification**

The Connector makes the following API requests to deploy the BlueXP classification instance:

- ec2:DescribeInstances
- ec2:DescribeInstanceStatus
- ec2:RunInstances
- ec2:TerminateInstances
- ec2:CreateTags
- ec2:CreateVolume
- ec2:AttachVolume
- ec2:CreateSecurityGroup
- ec2:DeleteSecurityGroup
- ec2:DescribeSecurityGroups
- ec2:CreateNetworkInterface
- ec2:DescribeNetworkInterfaces
- ec2:DeleteNetworkInterface
- ec2:DescribeSubnets
- ec2:DescribeVpcs
- ec2:CreateSnapshot
- ec2:DescribeRegions
- cloudformation:CreateStack
- cloudformation:DeleteStack
- cloudformation:DescribeStacks
- cloudformation:DescribeStackEvents
- iam:AddRoleToInstanceProfile
- ec2:AssociateIamInstanceProfile
- ec2:DescribeIamInstanceProfileAssociations

The Connector makes the following API requests to scan S3 buckets when you use BlueXP classification:

- iam:AddRoleToInstanceProfile
- ec2:AssociateIamInstanceProfile
- ec2:DescribeIamInstanceProfileAssociations
- s3:GetBucketTagging
- s3:GetBucketLocation
- s3:ListAllMyBuckets
- s3:ListBucket
- s3:GetBucketPolicyStatus
- s3:GetBucketPolicy
- s3:GetBucketAcl
- s3:GetObject
- iam:GetRole
- s3:DeleteObject
- s3:DeleteObjectVersion
- s3:PutObject
- sts:AssumeRole

#### **Cloud Volumes ONTAP**

The Connector makes the following API requests to deploy and manage Cloud Volumes ONTAP in AWS.

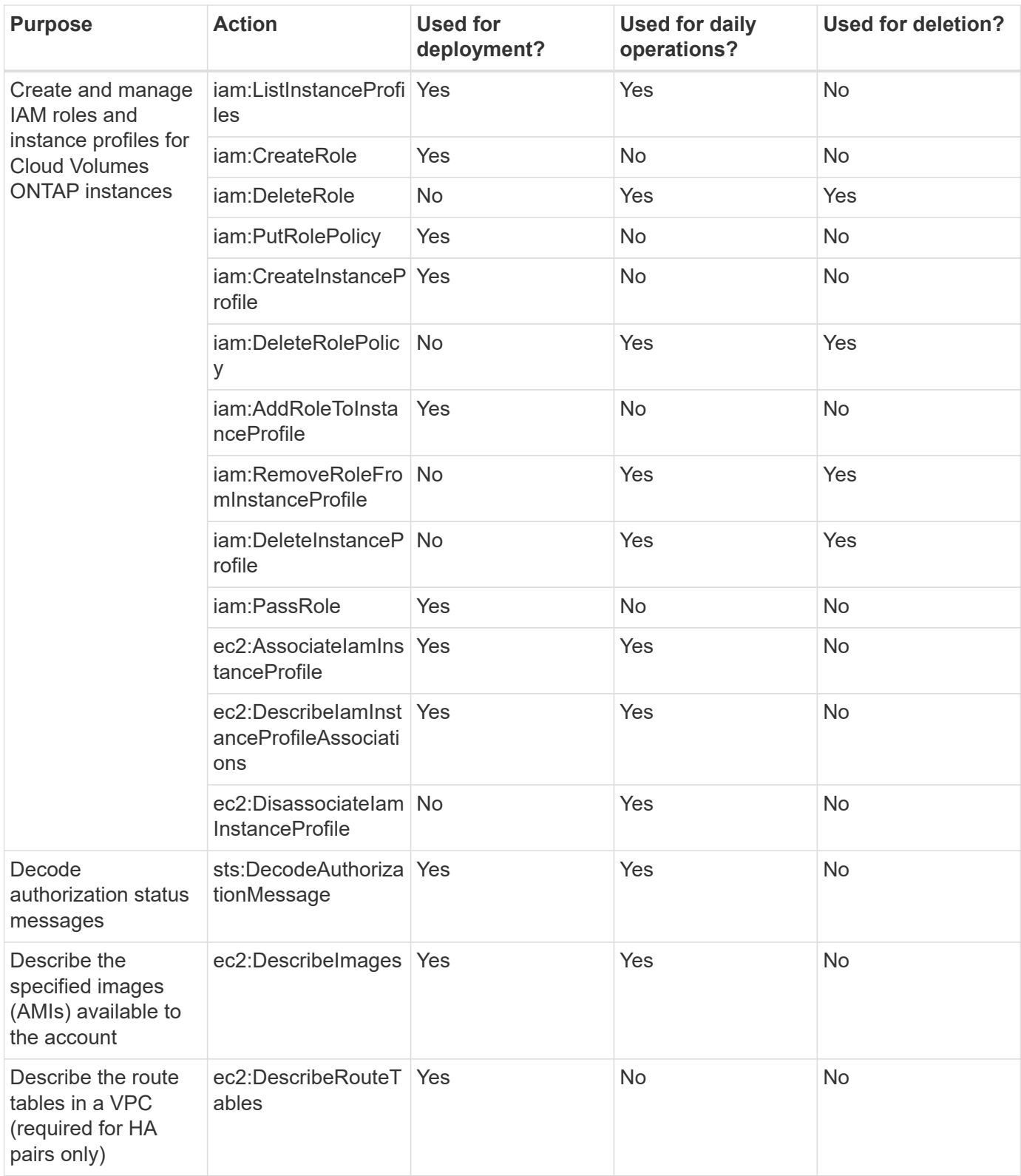

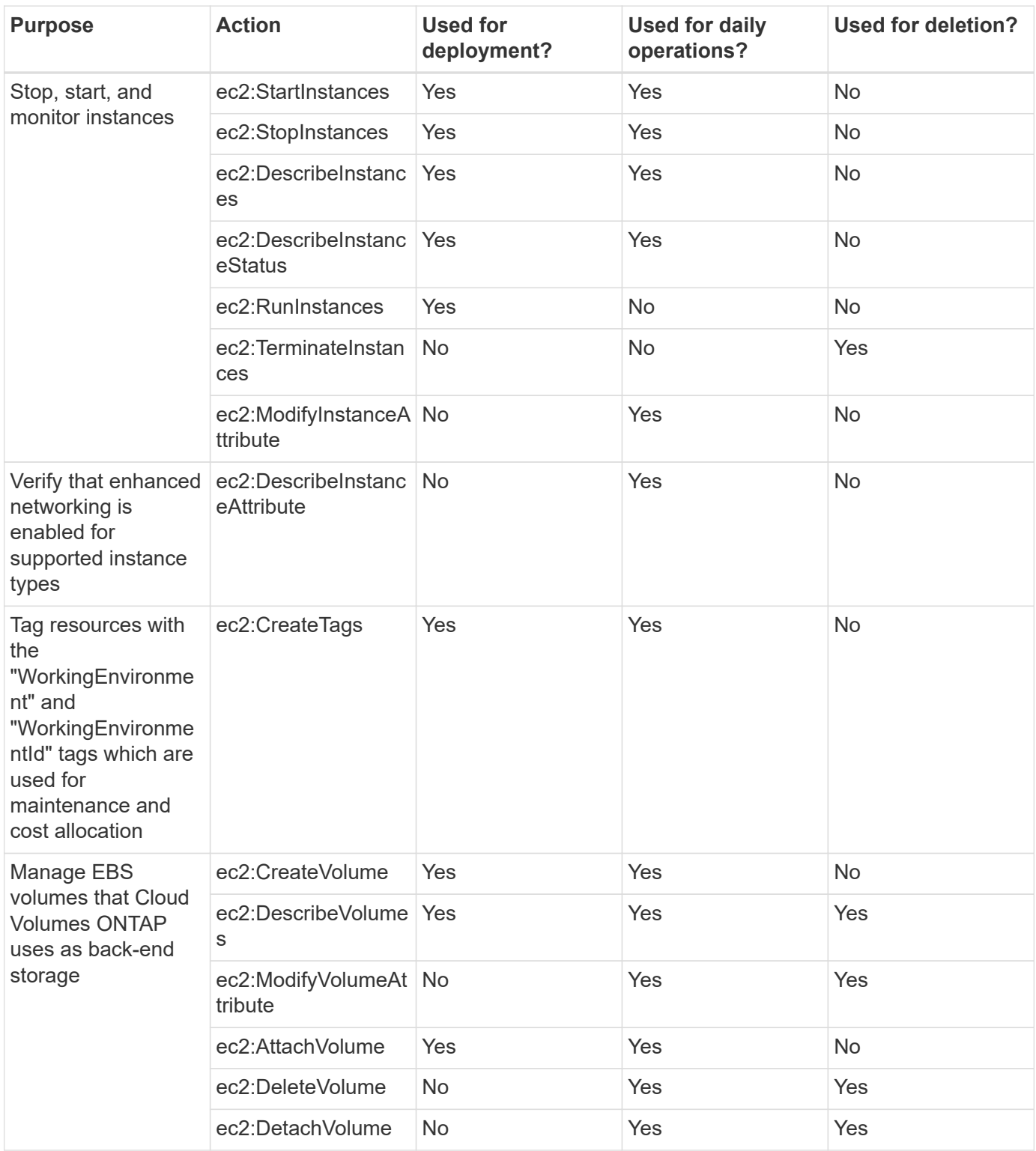

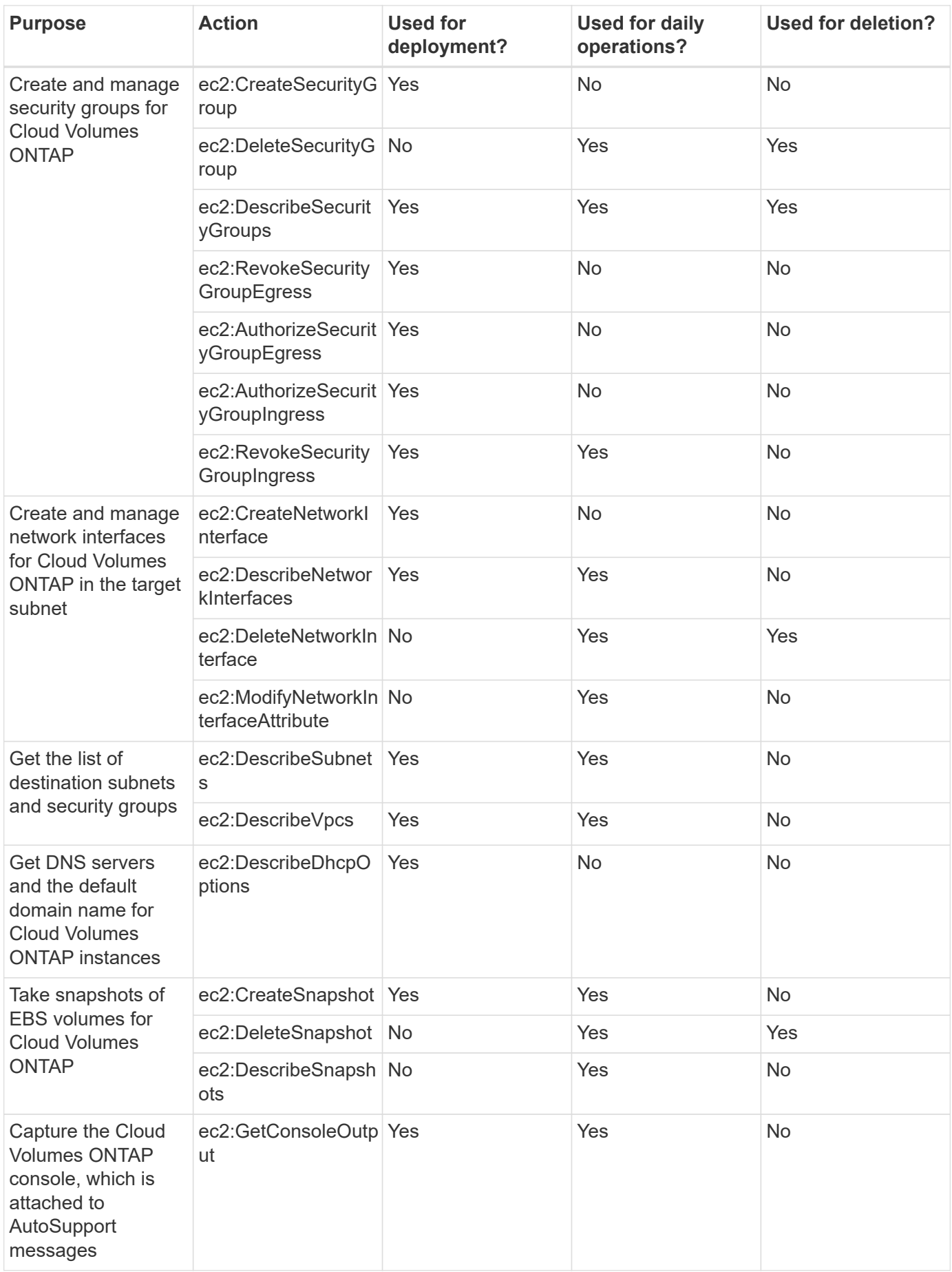

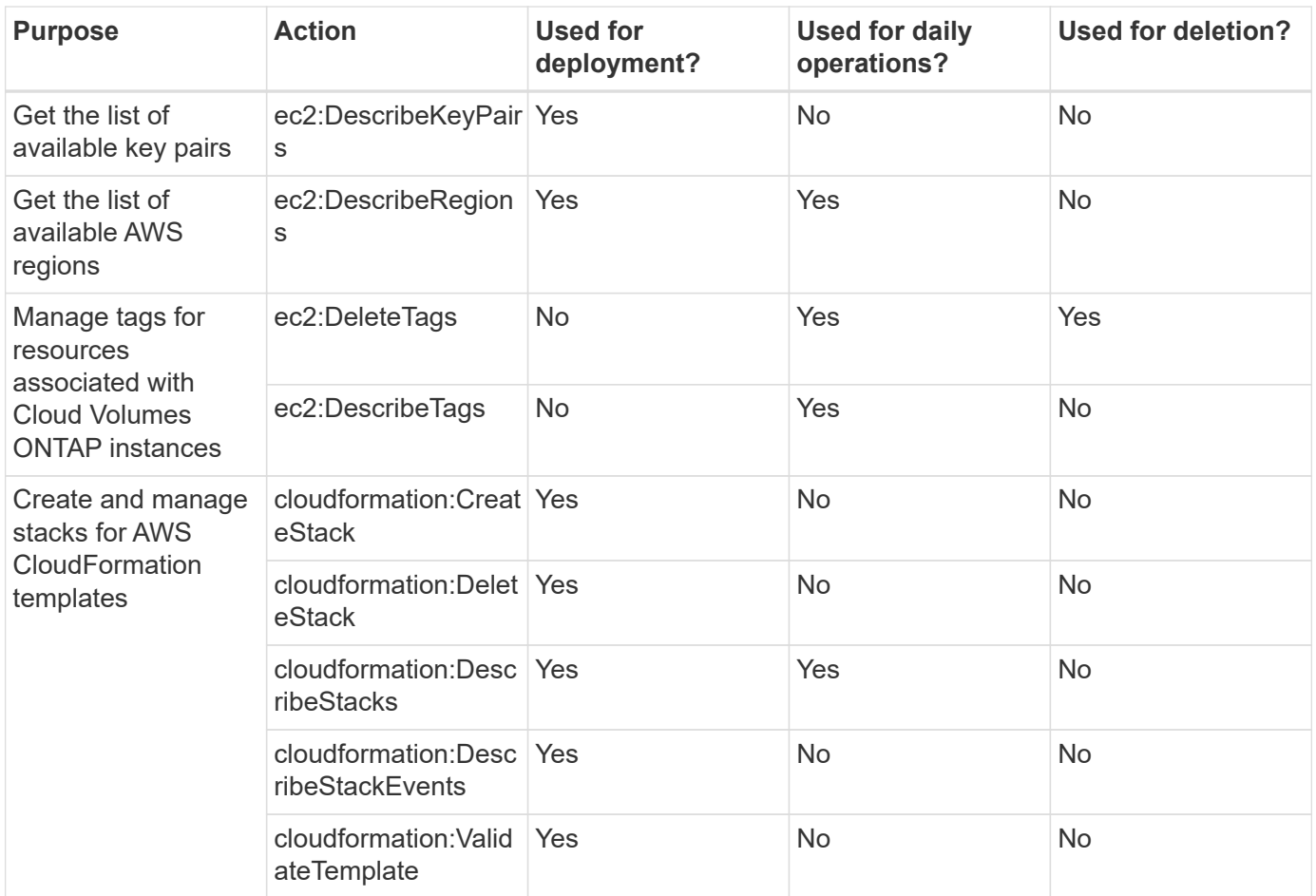

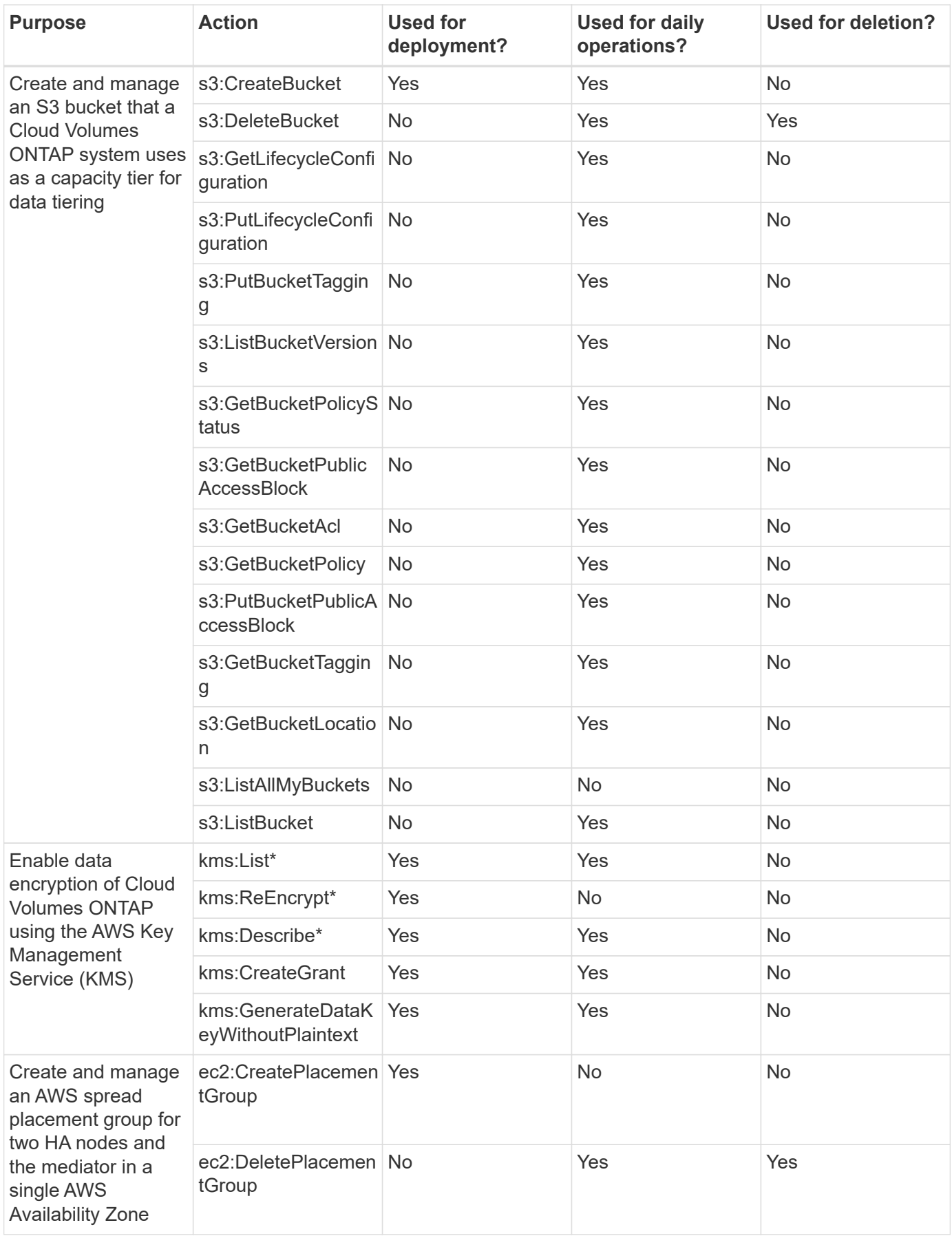

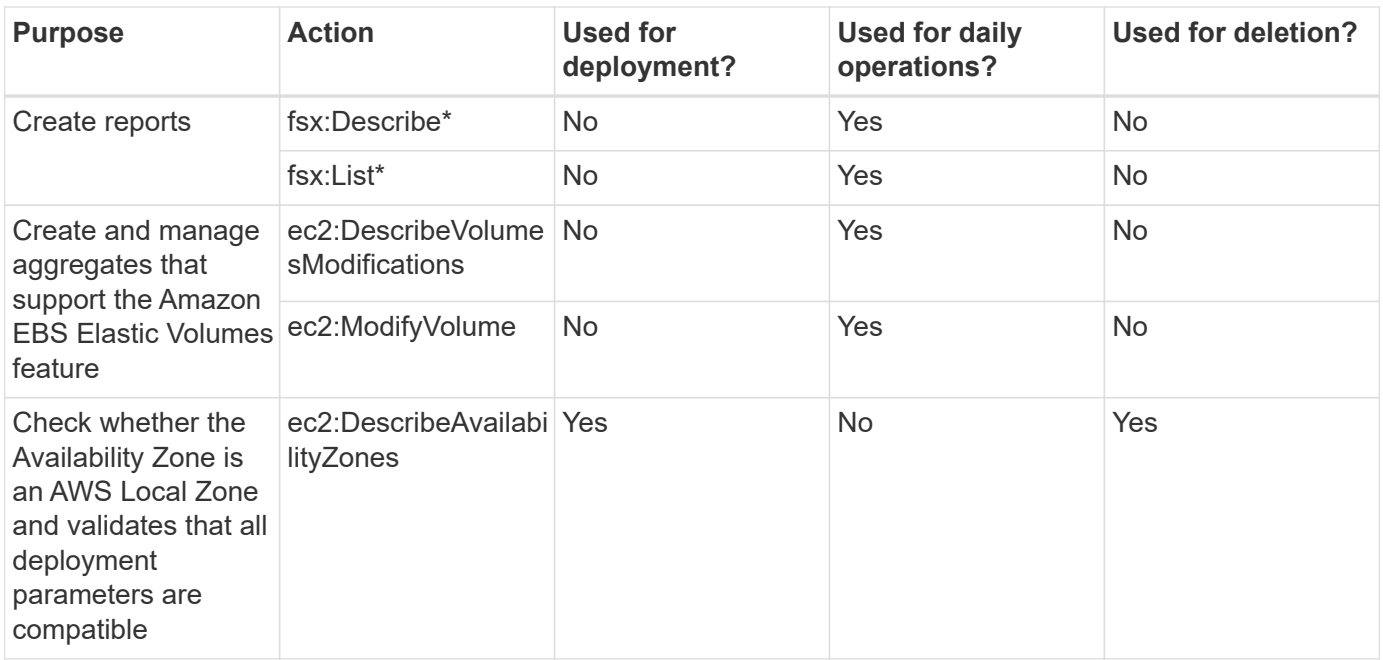

#### **Edge caching**

The Connector makes the following API requests to deploy BlueXP edge caching instances during deployment:

- cloudformation:DescribeStacks
- cloudwatch:GetMetricStatistics
- cloudformation:ListStacks

#### **Kubernetes**

The Connector makes the following API requests to discover and manage Amazon EKS clusters:

- ec2:DescribeRegions
- eks:ListClusters
- eks:DescribeCluster
- iam:GetInstanceProfile

#### **Change log**

As permissions are added and removed, we'll note them in the sections below.

#### **9 May 2024**

The following permissions is now required for Cloud Volumes ONTAP:

ec2:DescribeAvailabilityZones

#### **6 June 2023**

The following permission is now required for Cloud Volumes ONTAP:

kms:GenerateDataKeyWithoutPlaintext

#### **14 February 2023**

The following permission is now required for BlueXP tiering:

ec2:DescribeVpcEndpoints

## <span id="page-36-0"></span>**Azure permissions for the Connector**

When BlueXP launches the Connector VM in Azure, it attaches a custom role to the VM that provides the Connector with permissions to manage resources and processes within that Azure subscription. The Connector uses the permissions to make API calls to several Azure services.

#### **Custom role permissions**

The custom role shown below provides the permissions that a Connector needs to manage resources and processes within your Azure network.

Note the following:

- When you create a Connector directly from BlueXP, BlueXP automatically applies this custom role to the Connector.
- If you deploy the Connector from the Azure Marketplace or if you manually install the Connector on a Linux host, then you'll need to set up the custom role yourself.
- In either case, you need to ensure that the role is up to date as new permissions are added in subsequent releases. If new permissions are required, they will be listed in the release notes.
- To view step-by-step instructions for using these policies, refer to the following pages:
	- [Set up permissions for an Azure Marketplace deployment](https://docs.netapp.com/us-en/bluexp-setup-admin/task-install-connector-azure-marketplace.html#step-3-set-up-permissions)
	- [Set up permissions for on-prem deployments](https://docs.netapp.com/us-en/bluexp-setup-admin/task-install-connector-on-prem.html#step-4-set-up-cloud-permissions)
	- [Set up permissions for restricted mode](https://docs.netapp.com/us-en/bluexp-setup-admin/task-prepare-restricted-mode.html#step-6-prepare-cloud-permissions)
	- [Set up permissions for private mode](https://docs.netapp.com/us-en/bluexp-setup-admin/task-prepare-private-mode.html#step-5-prepare-cloud-permissions)

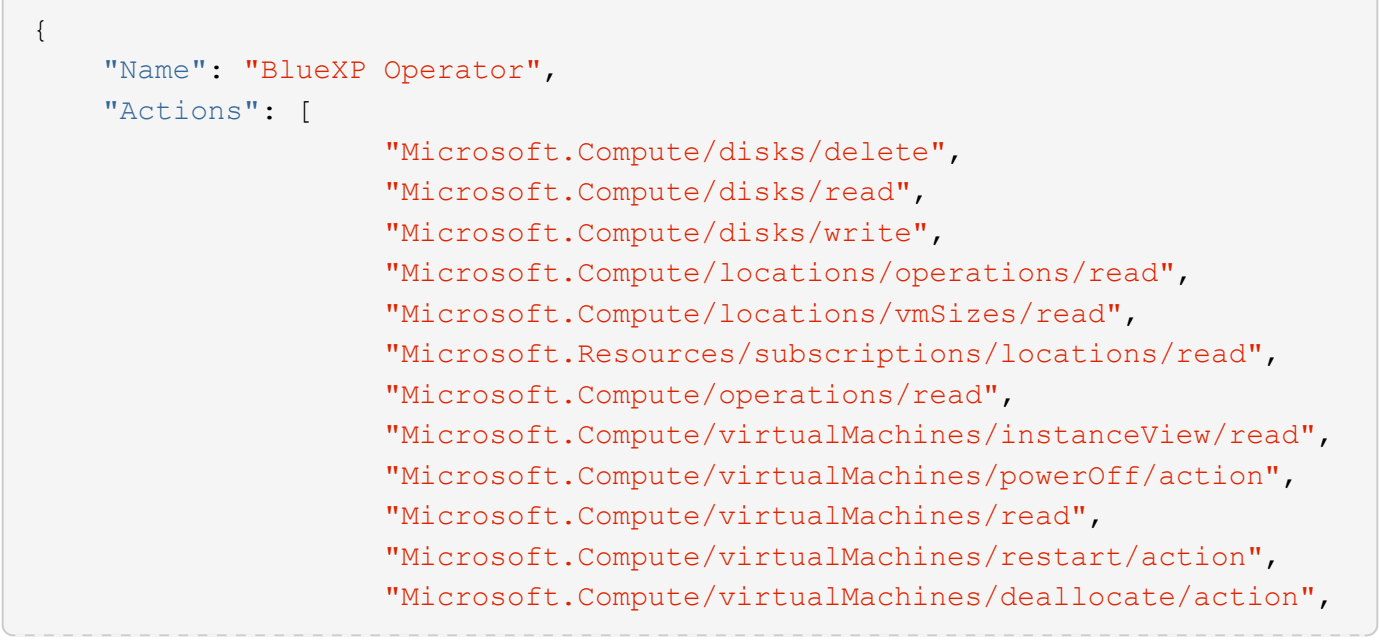

```
  "Microsoft.Compute/virtualMachines/start/action",
                    "Microsoft.Compute/virtualMachines/vmSizes/read",
                    "Microsoft.Compute/virtualMachines/write",
                      "Microsoft.Compute/images/read",
                    "Microsoft.Network/locations/operationResults/read",
                      "Microsoft.Network/locations/operations/read",
                      "Microsoft.Network/networkInterfaces/read",
                      "Microsoft.Network/networkInterfaces/write",
                      "Microsoft.Network/networkInterfaces/join/action",
                      "Microsoft.Network/networkSecurityGroups/read",
                      "Microsoft.Network/networkSecurityGroups/write",
                    "Microsoft.Network/networkSecurityGroups/join/action",
                    "Microsoft.Network/virtualNetworks/read",
"Microsoft.Network/virtualNetworks/checkIpAddressAvailability/read",
                      "Microsoft.Network/virtualNetworks/subnets/read",
                      "Microsoft.Network/virtualNetworks/subnets/write",
"Microsoft.Network/virtualNetworks/subnets/virtualMachines/read",
"Microsoft.Network/virtualNetworks/virtualMachines/read",
"Microsoft.Network/virtualNetworks/subnets/join/action",
                      "Microsoft.Resources/deployments/operations/read",
                      "Microsoft.Resources/deployments/read",
                      "Microsoft.Resources/deployments/write",
                    "Microsoft.Resources/resources/read",
"Microsoft.Resources/subscriptions/operationresults/read",
"Microsoft.Resources/subscriptions/resourceGroups/delete",
"Microsoft.Resources/subscriptions/resourceGroups/read",
"Microsoft.Resources/subscriptions/resourcegroups/resources/read",
"Microsoft.Resources/subscriptions/resourceGroups/write",
                      "Microsoft.Storage/checknameavailability/read",
                    "Microsoft.Storage/operations/read",
                      "Microsoft.Storage/storageAccounts/listkeys/action",
                      "Microsoft.Storage/storageAccounts/read",
                      "Microsoft.Storage/storageAccounts/delete",
                      "Microsoft.Storage/storageAccounts/write",
"Microsoft.Storage/storageAccounts/blobServices/containers/read",
```
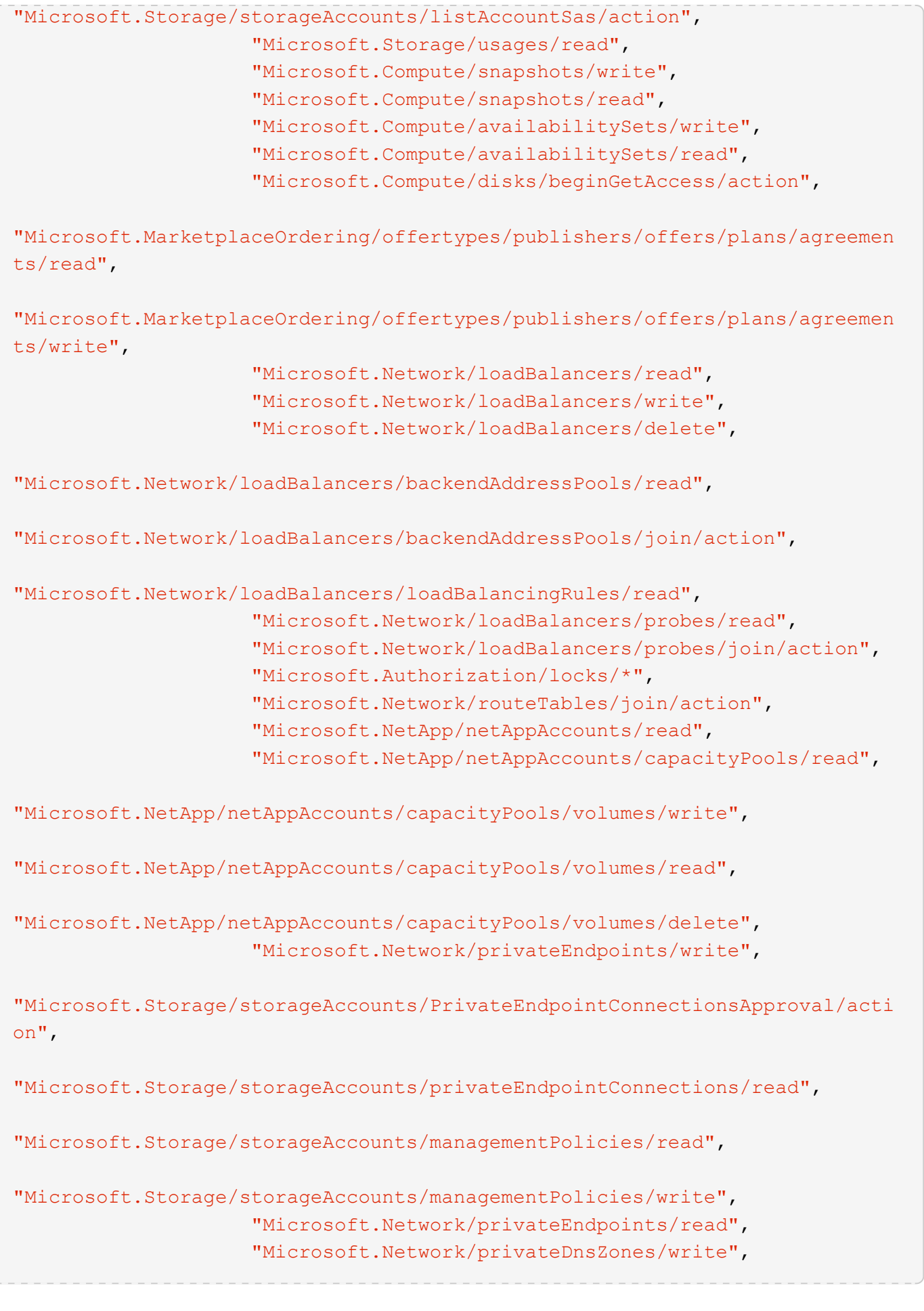

```
"Microsoft.Network/privateDnsZones/virtualNetworkLinks/write",
                       "Microsoft.Network/virtualNetworks/join/action",
                     "Microsoft.Network/privateDnsZones/A/write",
                       "Microsoft.Network/privateDnsZones/read",
"Microsoft.Network/privateDnsZones/virtualNetworkLinks/read",
"Microsoft.Resources/deployments/operationStatuses/read",
                       "Microsoft.Insights/Metrics/Read",
                       "Microsoft.Compute/virtualMachines/extensions/write",
                       "Microsoft.Compute/virtualMachines/extensions/delete",
                     "Microsoft.Compute/virtualMachines/extensions/read",
                       "Microsoft.Compute/virtualMachines/delete",
                       "Microsoft.Network/networkInterfaces/delete",
                       "Microsoft.Network/networkSecurityGroups/delete",
                     "Microsoft.Resources/deployments/delete",
                     "Microsoft.Compute/diskEncryptionSets/read",
                     "Microsoft.Compute/snapshots/delete",
                       "Microsoft.Network/privateEndpoints/delete",
                       "Microsoft.Compute/availabilitySets/delete",
                     "Microsoft.KeyVault/vaults/read",
                       "Microsoft.KeyVault/vaults/accessPolicies/write",
                       "Microsoft.Compute/diskEncryptionSets/write",
                     "Microsoft.KeyVault/vaults/deploy/action",
                       "Microsoft.Compute/diskEncryptionSets/delete",
                       "Microsoft.Resources/tags/read",
                       "Microsoft.Resources/tags/write",
                     "Microsoft.Resources/tags/delete",
                       "Microsoft.Network/applicationSecurityGroups/write",
                       "Microsoft.Network/applicationSecurityGroups/read",
"Microsoft.Network/applicationSecurityGroups/joinIpConfiguration/action",
"Microsoft.Network/networkSecurityGroups/securityRules/write",
                       "Microsoft.Network/applicationSecurityGroups/delete",
"Microsoft.Network/networkSecurityGroups/securityRules/delete",
"Microsoft.ContainerService/managedClusters/listClusterUserCredential/acti
on",
                       "Microsoft.ContainerService/managedClusters/read",
                       "Microsoft.Synapse/workspaces/write",
                       "Microsoft.Synapse/workspaces/read",
                       "Microsoft.Synapse/workspaces/delete",
                       "Microsoft.Synapse/register/action",
```

```
  "Microsoft.Synapse/checkNameAvailability/action",
                     "Microsoft.Synapse/workspaces/operationStatuses/read",
                     "Microsoft.Synapse/workspaces/firewallRules/read",
"Microsoft.Synapse/workspaces/replaceAllIpFirewallRules/action",
                       "Microsoft.Synapse/workspaces/operationResults/read",
"Microsoft.Synapse/workspaces/privateEndpointConnectionsApproval/action",
"Microsoft.ManagedIdentity/userAssignedIdentities/assign/action",
                       "Microsoft.Compute/images/write",
"Microsoft.Network/loadBalancers/frontendIPConfigurations/read"
      ],
      "NotActions": [],
      "AssignableScopes": [],
      "Description": "BlueXP Permissions",
      "IsCustom": "true"
}
```
#### **How Azure permissions are used**

The following sections describe how the permissions are used for each BlueXP service. This information can be helpful if your corporate policies dictate that permissions are only provided as needed.

#### **Azure NetApp Files**

The Connector makes the following API requests when you use BlueXP classification to scan Azure NetApp Files data:

- Microsoft.NetApp/netAppAccounts/read
- Microsoft.NetApp/netAppAccounts/capacityPools/read
- Microsoft.NetApp/netAppAccounts/capacityPools/volumes/write
- Microsoft.NetApp/netAppAccounts/capacityPools/volumes/read
- Microsoft.NetApp/netAppAccounts/capacityPools/volumes/delete

#### **Backup and recovery**

The Connector makes the following API requests for BlueXP backup and recovery:

- Microsoft.Storage/storageAccounts/listkeys/action
- Microsoft.Storage/storageAccounts/read
- Microsoft.Storage/storageAccounts/write
- Microsoft.Storage/storageAccounts/blobServices/containers/read
- Microsoft.Storage/storageAccounts/listAccountSas/action
- Microsoft.KeyVault/vaults/read
- Microsoft.KeyVault/vaults/accessPolicies/write
- Microsoft.Network/networkInterfaces/read
- Microsoft.Resources/subscriptions/locations/read
- Microsoft.Network/virtualNetworks/read
- Microsoft.Network/virtualNetworks/subnets/read
- Microsoft.Resources/subscriptions/resourceGroups/read
- Microsoft.Resources/subscriptions/resourcegroups/resources/read
- Microsoft.Resources/subscriptions/resourceGroups/write
- Microsoft.Authorization/locks/\*
- Microsoft.Network/privateEndpoints/write
- Microsoft.Network/privateEndpoints/read
- Microsoft.Network/privateDnsZones/virtualNetworkLinks/write
- Microsoft.Network/virtualNetworks/join/action
- Microsoft.Network/privateDnsZones/A/write
- Microsoft.Network/privateDnsZones/read
- Microsoft.Network/privateDnsZones/virtualNetworkLinks/read
- Microsoft.Network/networkInterfaces/delete
- Microsoft.Network/networkSecurityGroups/delete
- Microsoft.Resources/deployments/delete
- Microsoft.ManagedIdentity/userAssignedIdentities/assign/action

The Connector makes the following API requests when you use the Search & Restore functionality:

- Microsoft.Synapse/workspaces/write
- Microsoft.Synapse/workspaces/read
- Microsoft.Synapse/workspaces/delete
- Microsoft.Synapse/register/action
- Microsoft.Synapse/checkNameAvailability/action
- Microsoft.Synapse/workspaces/operationStatuses/read
- Microsoft.Synapse/workspaces/firewallRules/read
- Microsoft.Synapse/workspaces/replaceAllIpFirewallRules/action
- Microsoft.Synapse/workspaces/operationResults/read
- Microsoft.Synapse/workspaces/privateEndpointConnectionsApproval/action

#### **Classification**

The Connector makes the following API requests when you use BlueXP classification.

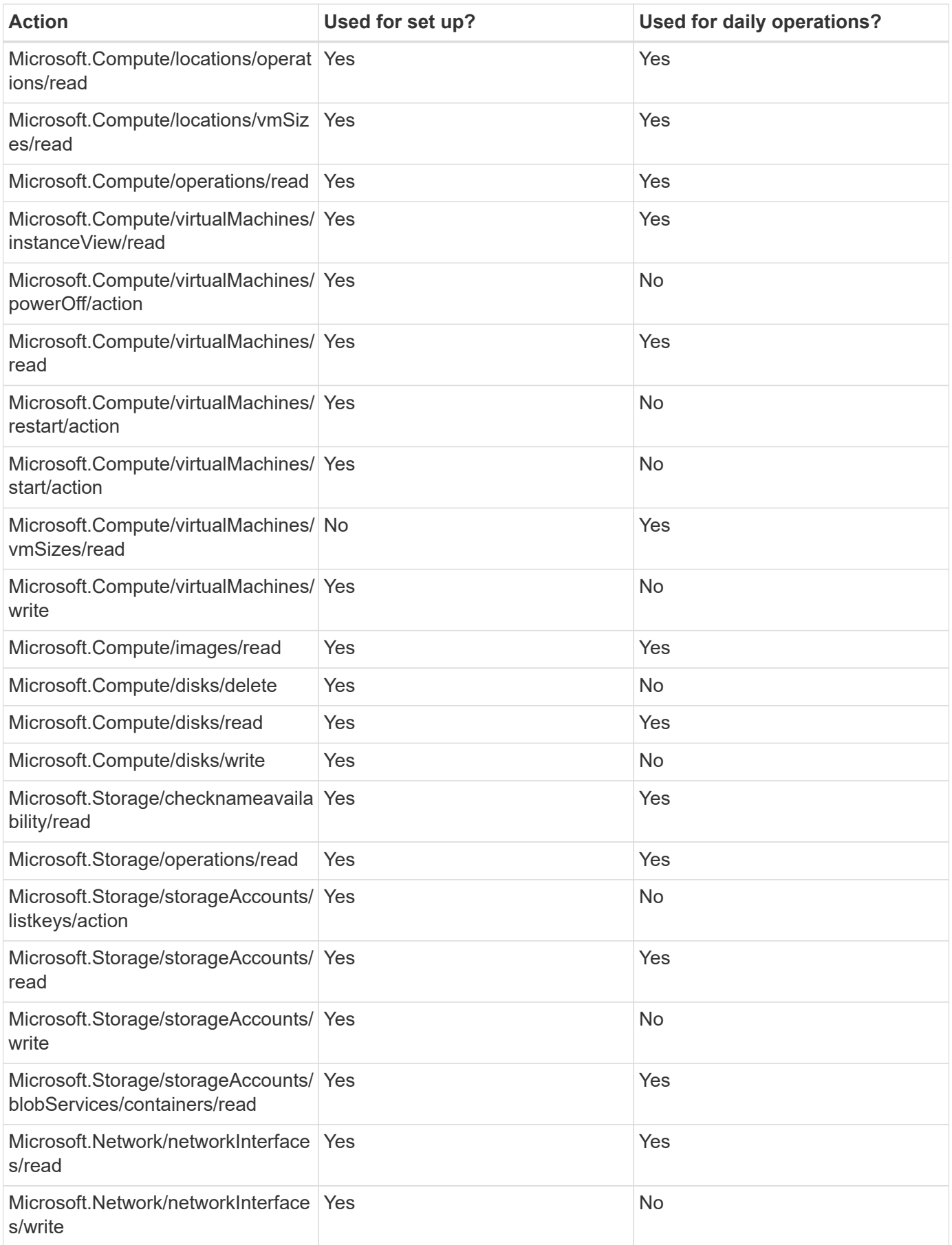

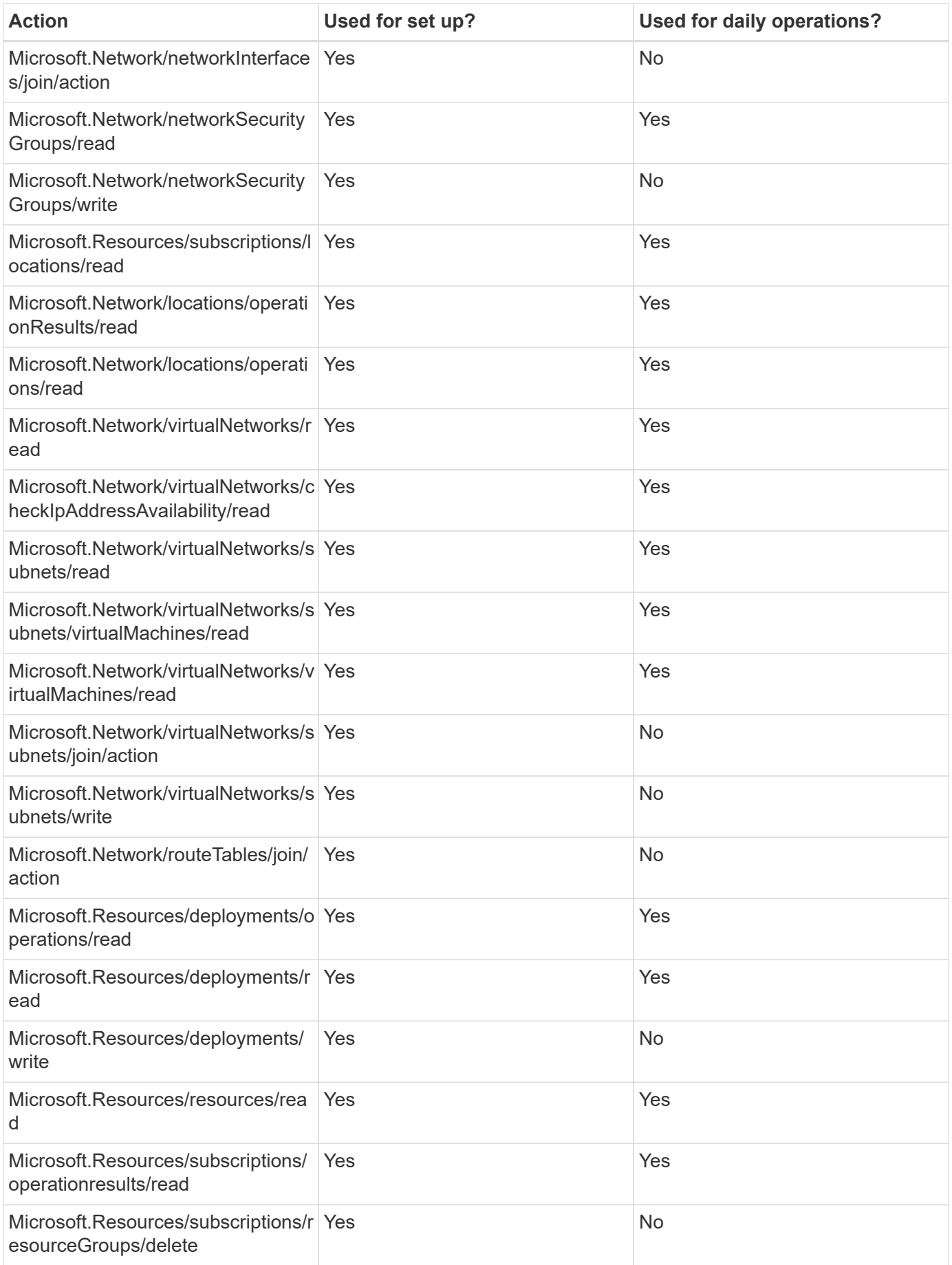

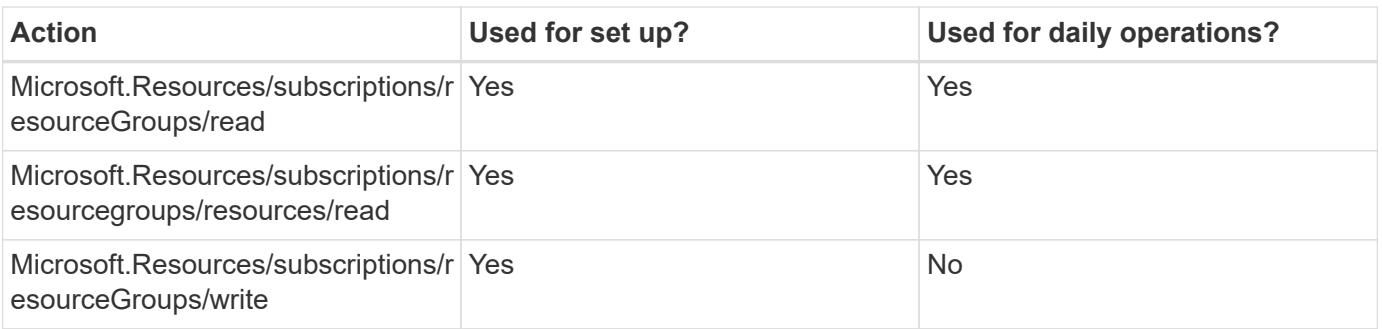

## **Cloud Volumes ONTAP**

The Connector makes the following API requests to deploy and manage Cloud Volumes ONTAP in Azure.

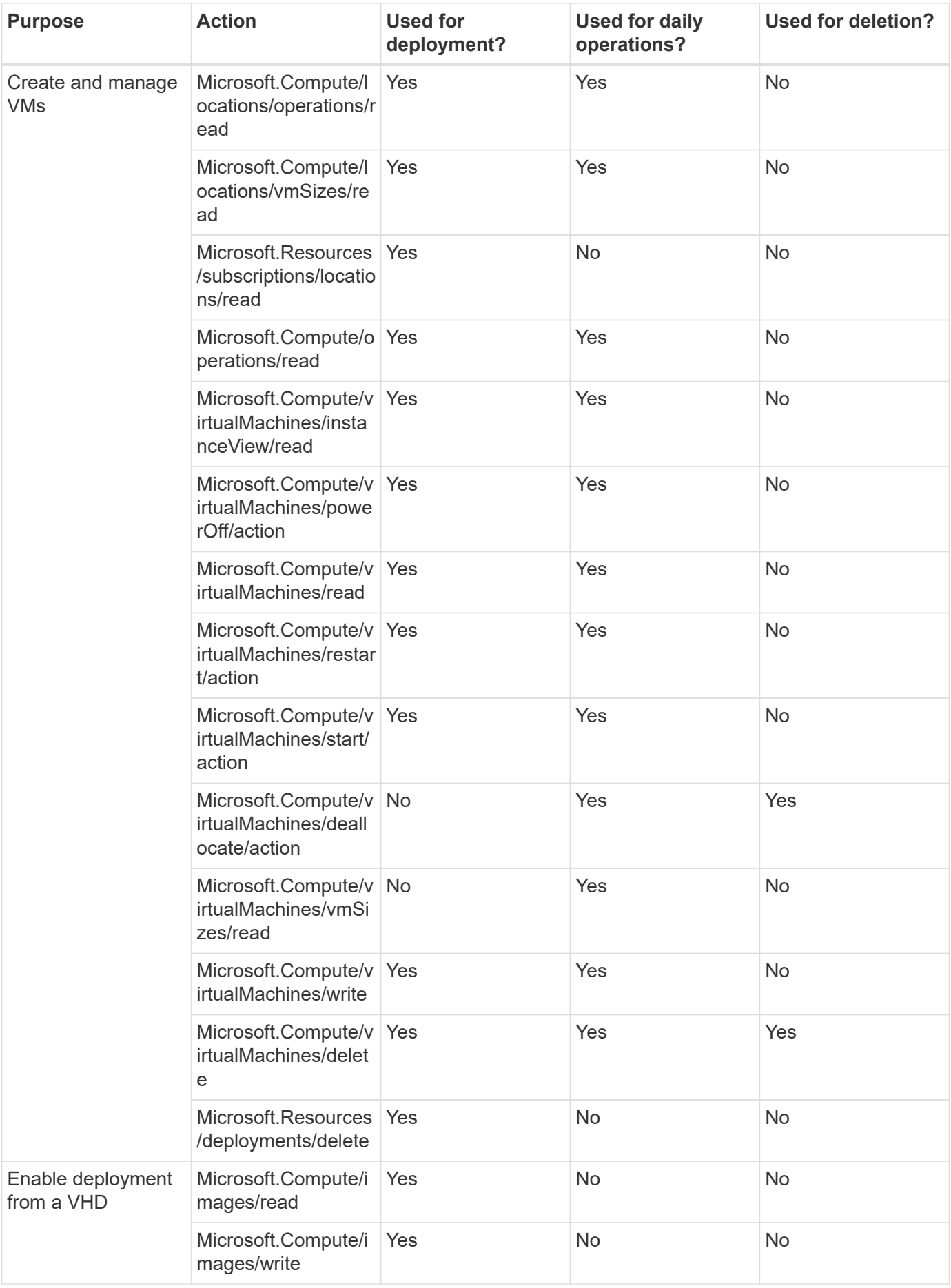

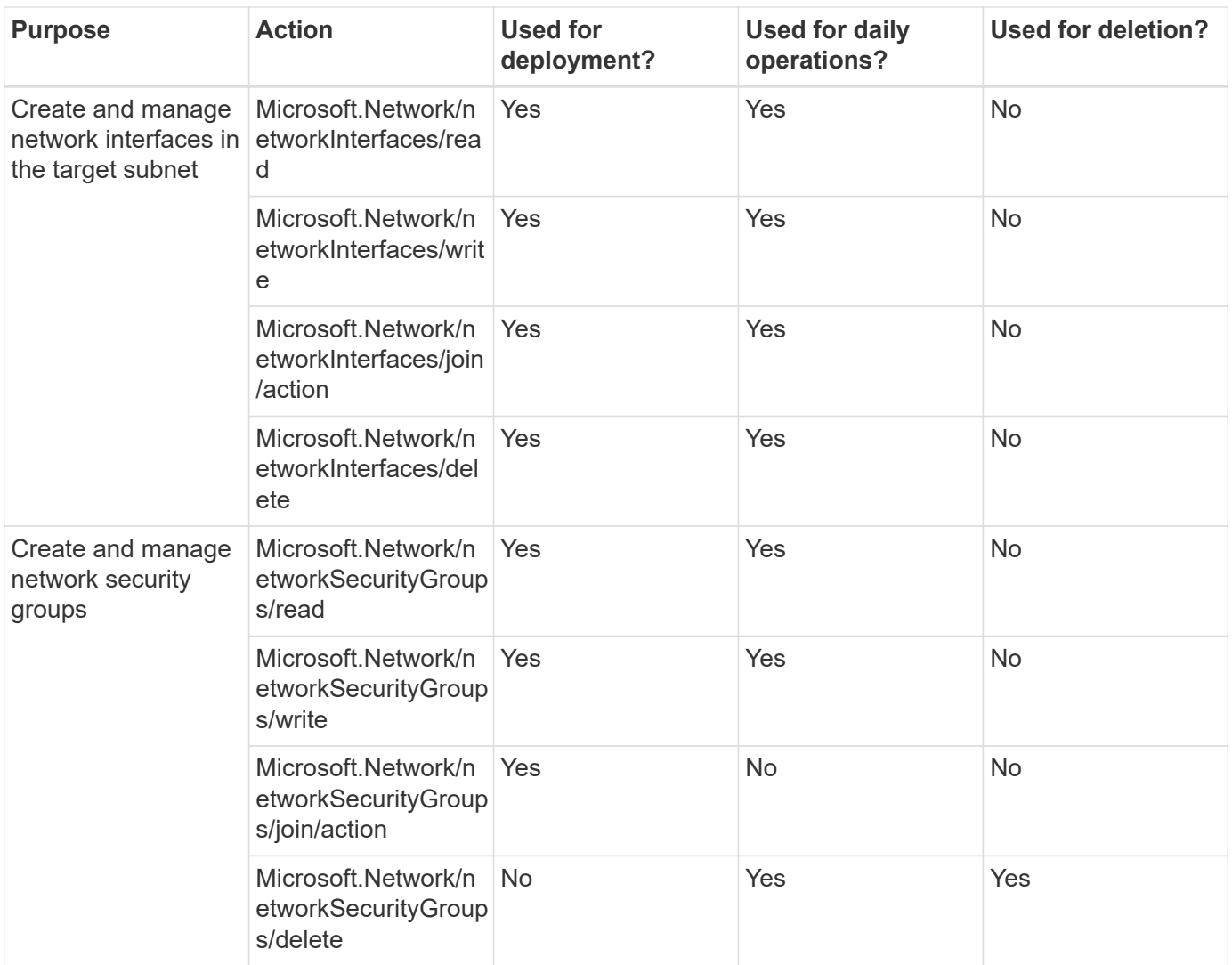

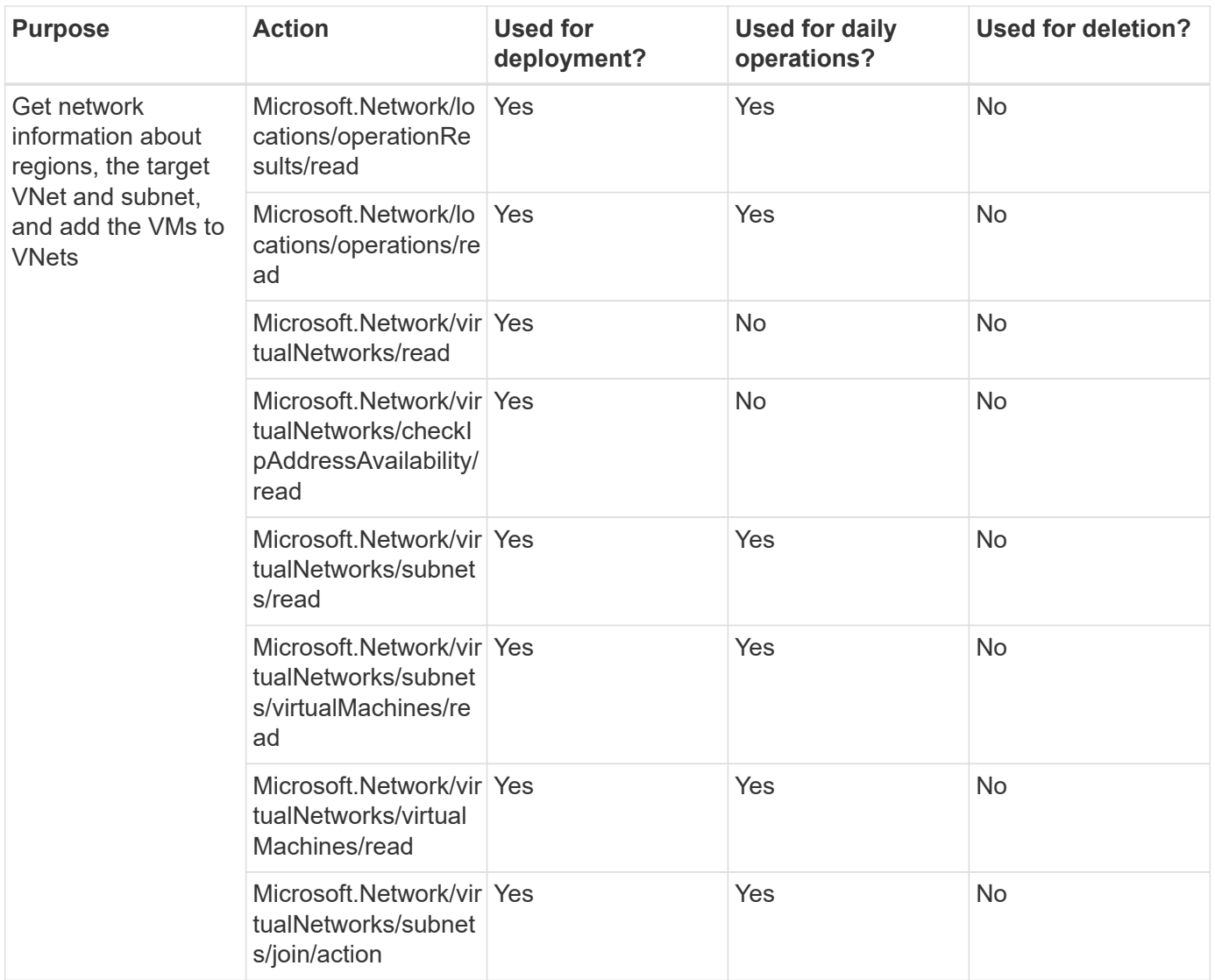

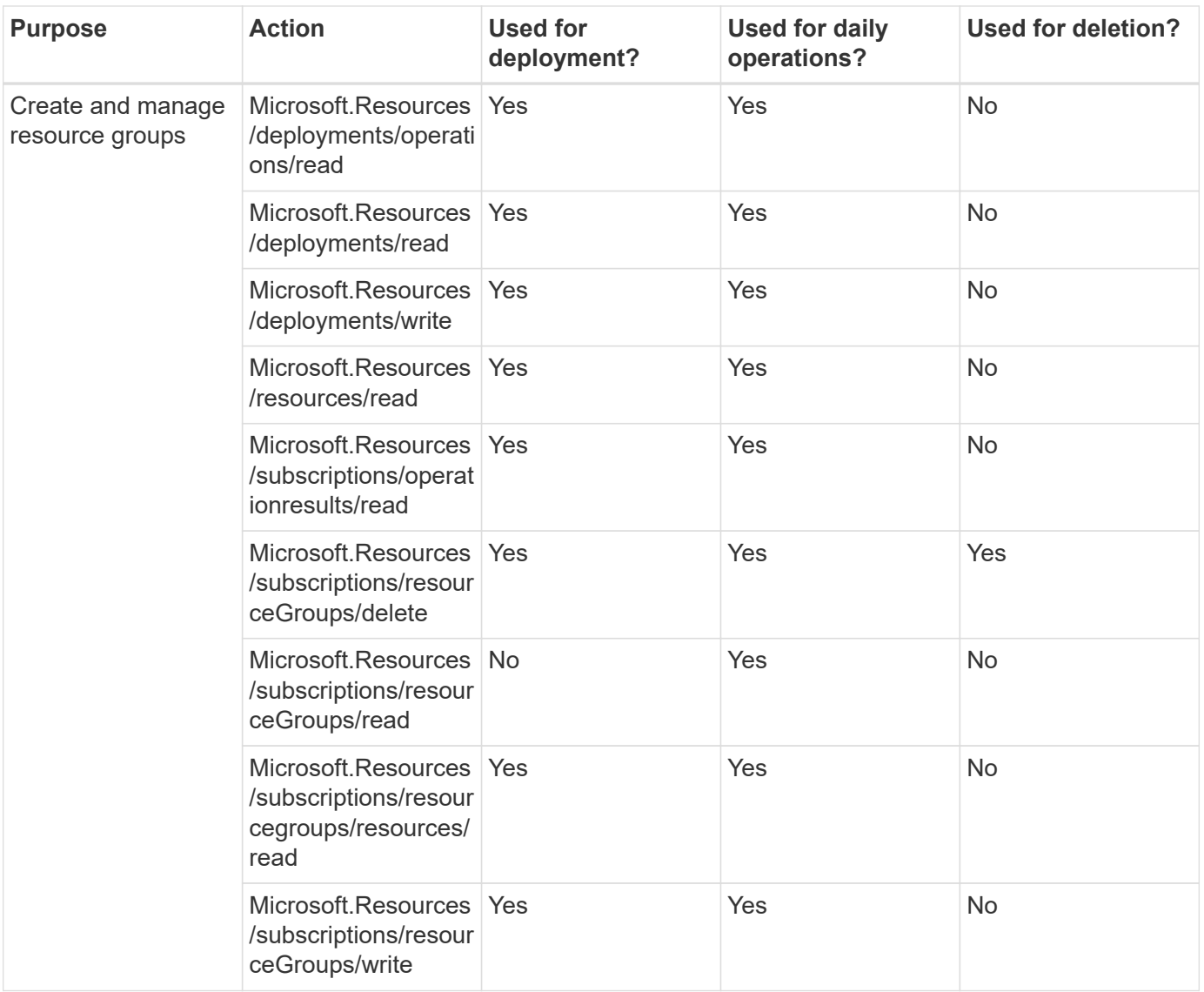

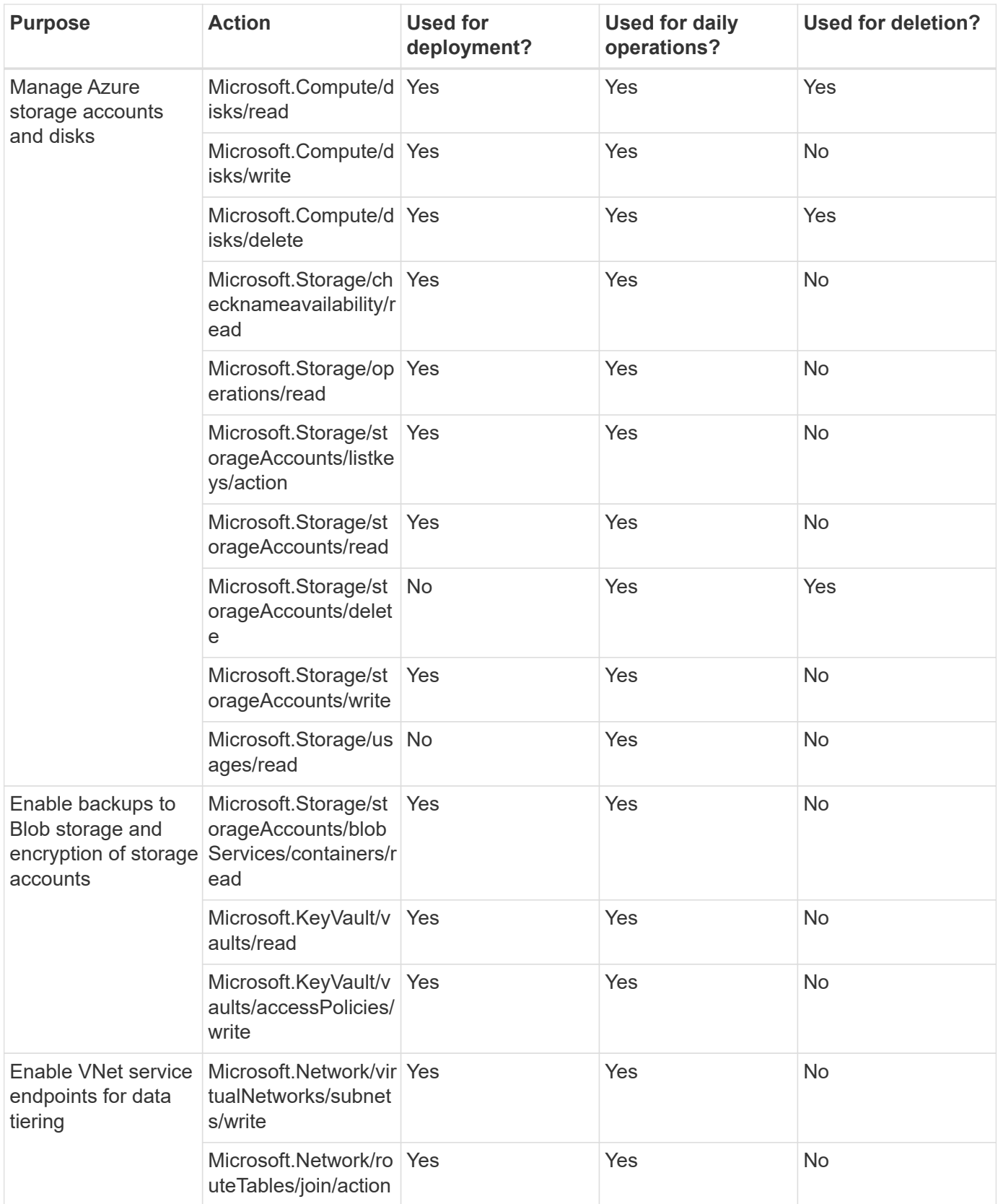

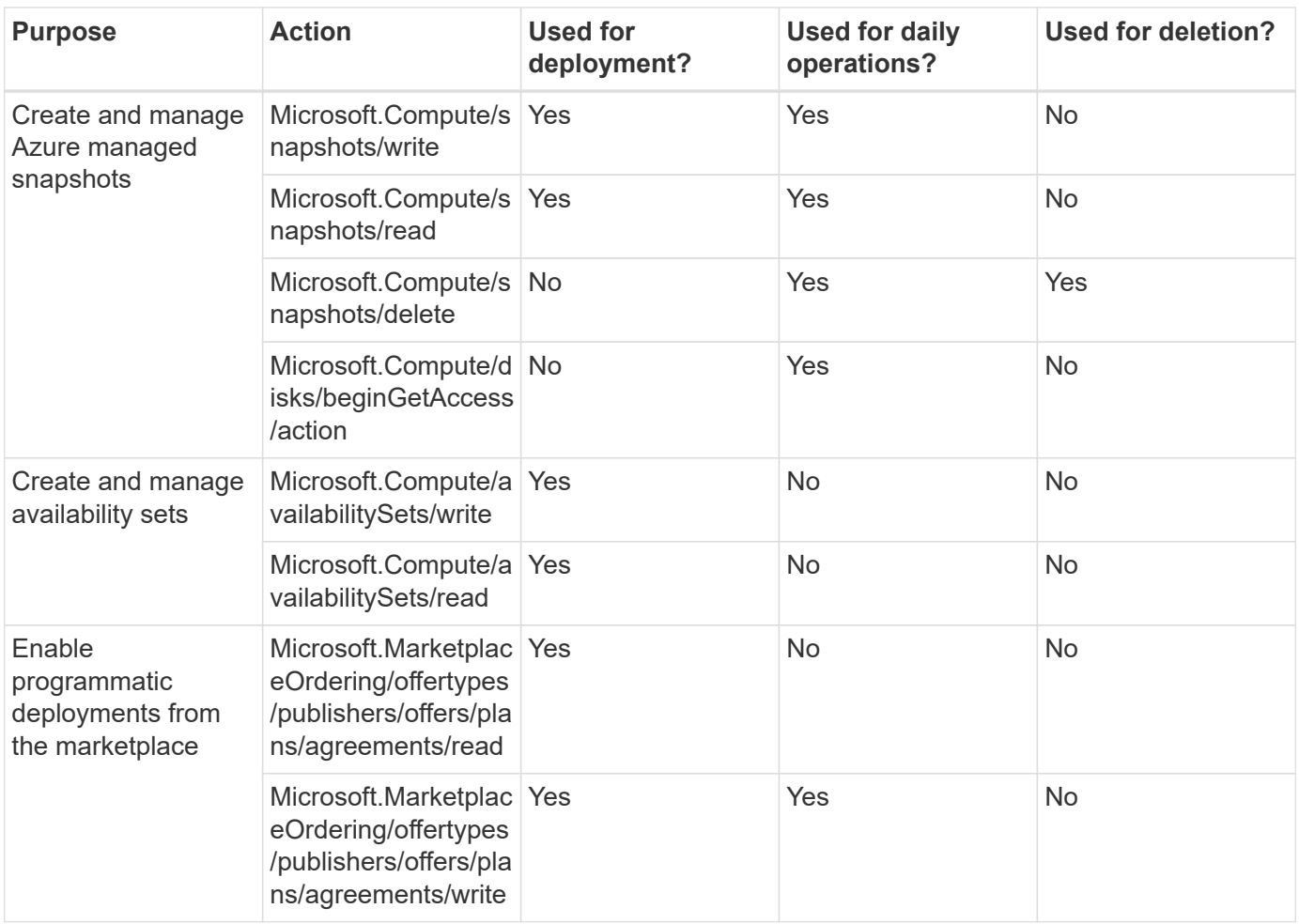

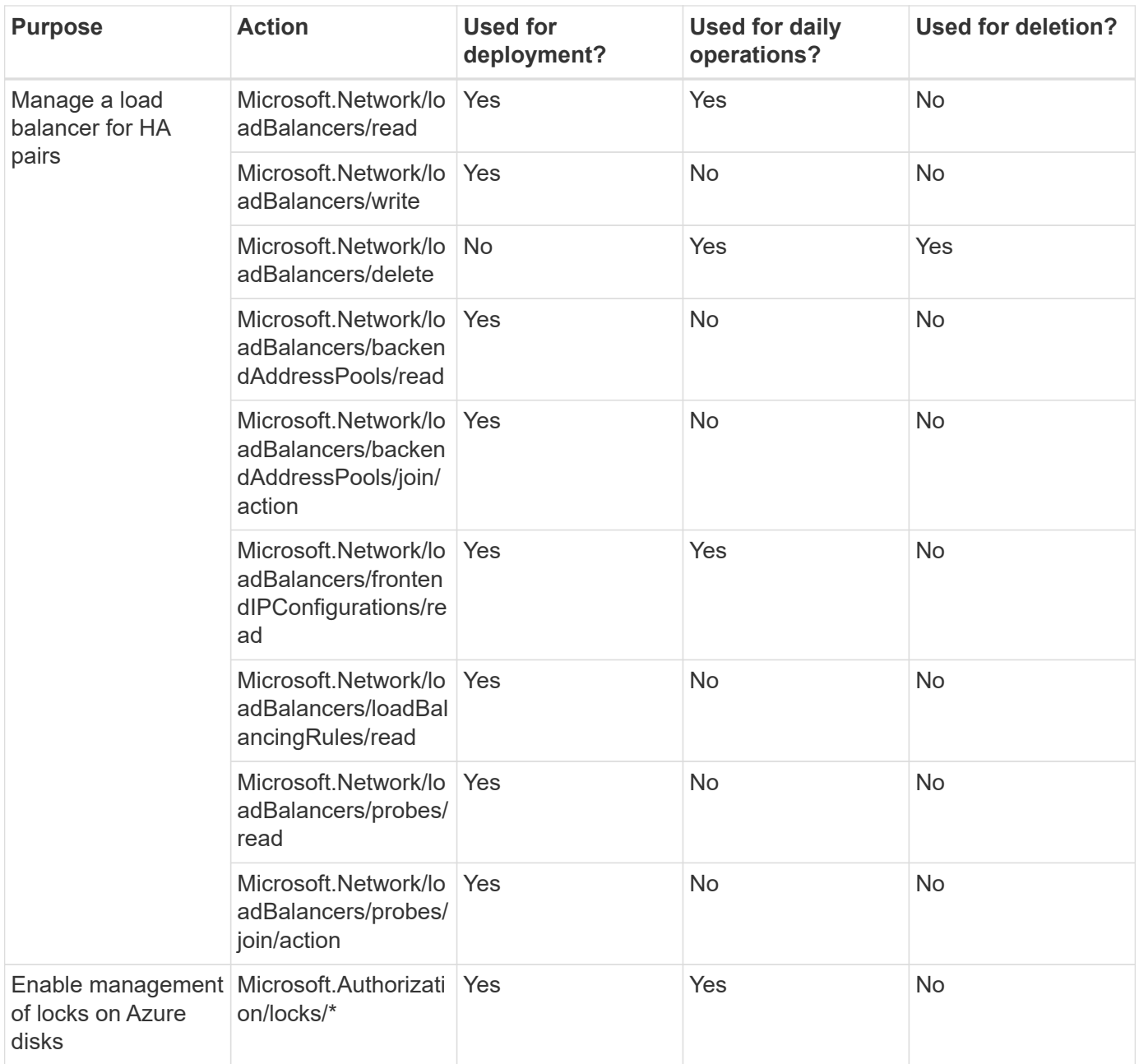

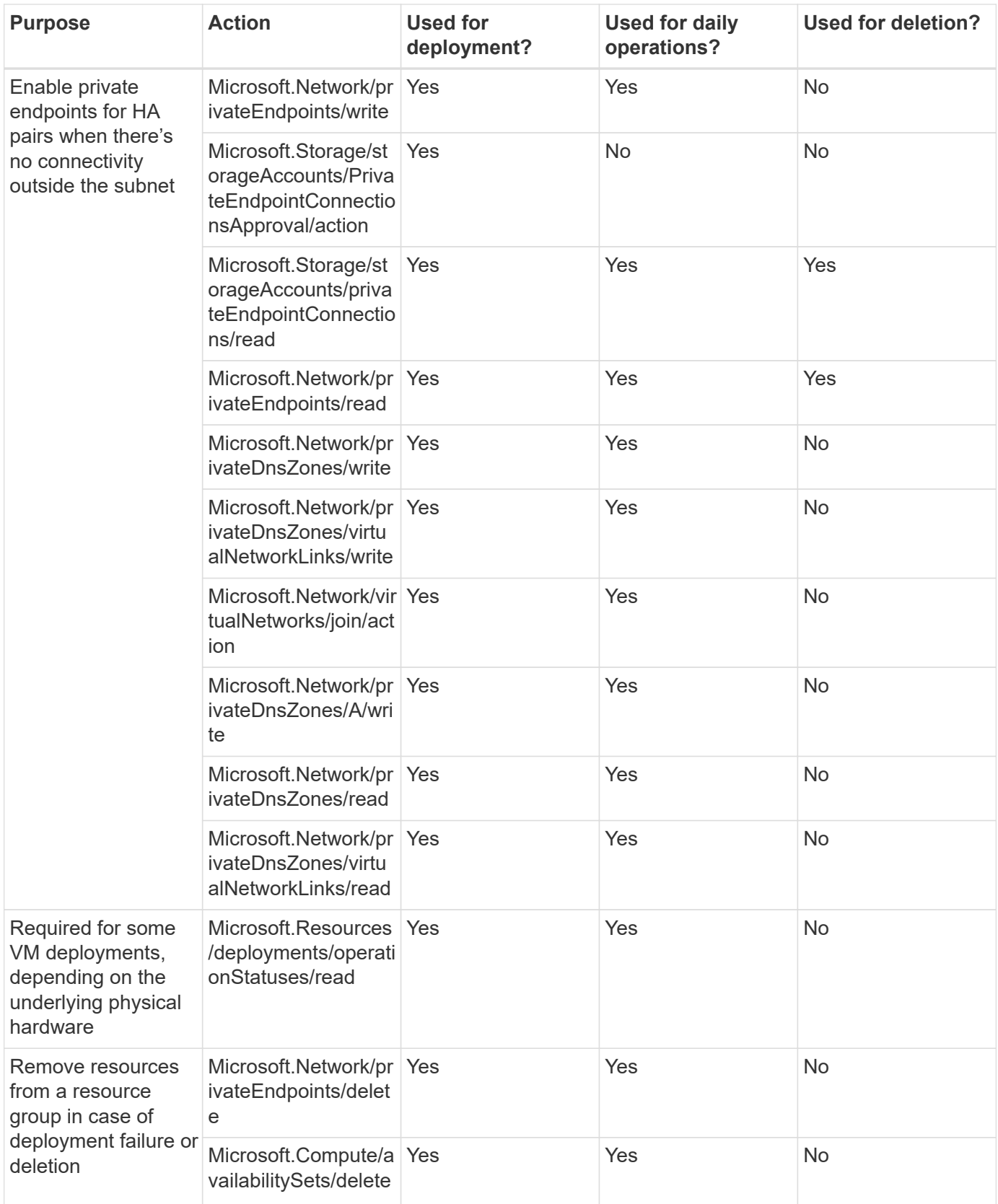

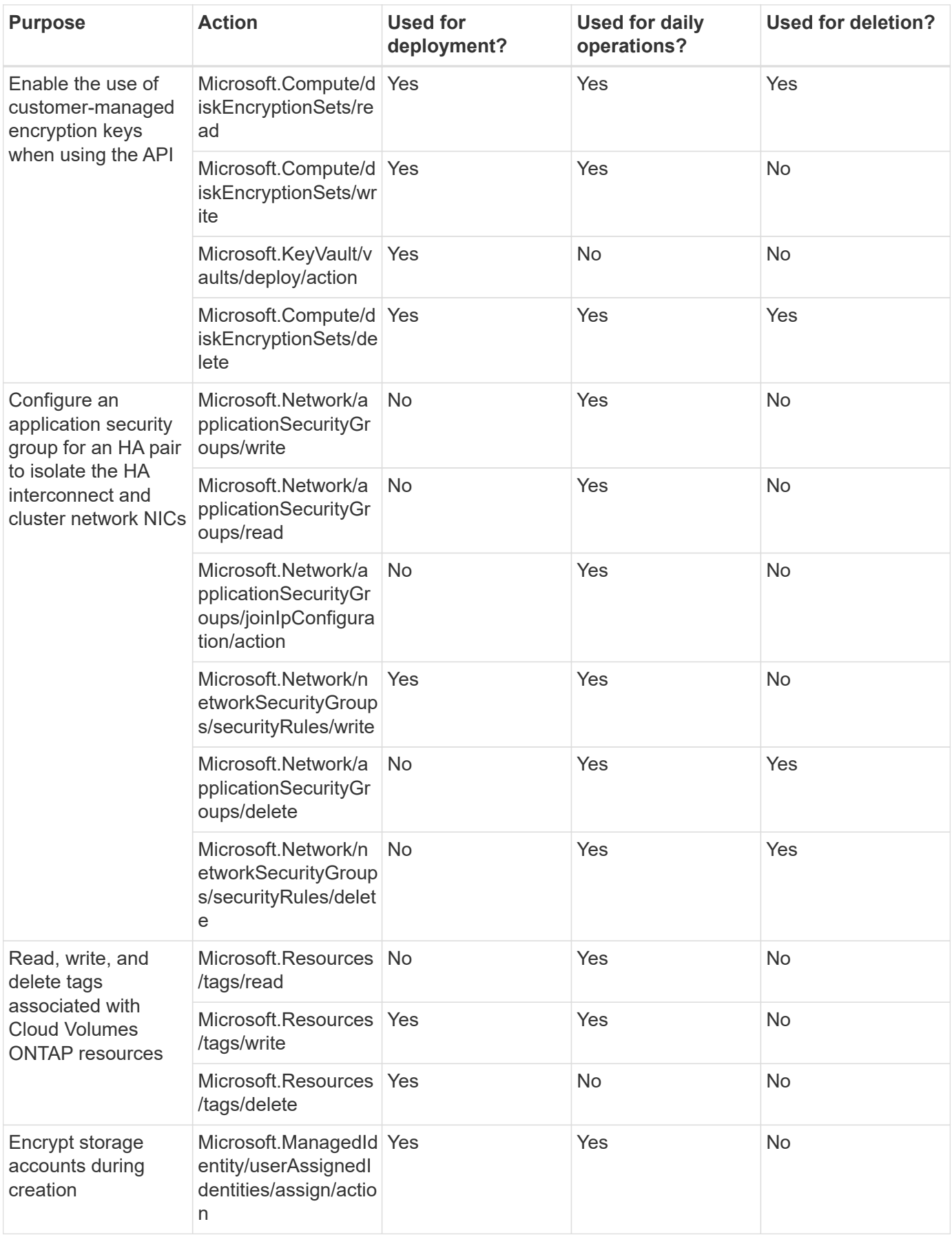

#### **Edge caching**

The Connector makes the following API requests when you use BlueXP edge caching:

- Microsoft.Insights/Metrics/Read
- Microsoft.Compute/virtualMachines/extensions/write
- Microsoft.Compute/virtualMachines/extensions/read
- Microsoft.Compute/virtualMachines/extensions/delete
- Microsoft.Compute/virtualMachines/delete
- Microsoft.Network/networkInterfaces/delete
- Microsoft.Network/networkSecurityGroups/delete
- Microsoft.Resources/deployments/delete

#### **Kubernetes**

The Connector makes the following API requests to discover and manage clusters running in Azure Kubernetes Service (AKS):

- Microsoft.Compute/virtualMachines/read
- Microsoft.Resources/subscriptions/locations/read
- Microsoft.Resources/subscriptions/operationresults/read
- Microsoft.Resources/subscriptions/resourceGroups/read
- Microsoft.Resources/subscriptions/resourcegroups/resources/read
- Microsoft.ContainerService/managedClusters/read
- Microsoft.ContainerService/managedClusters/listClusterUserCredential/action

#### **Tiering**

The Connector makes the following API requests when you set up BlueXP tiering.

- Microsoft.Storage/storageAccounts/listkeys/action
- Microsoft.Resources/subscriptions/resourceGroups/read
- Microsoft.Resources/subscriptions/locations/read

The Connector makes the following API requests for daily operations.

- Microsoft.Storage/storageAccounts/blobServices/containers/read
- Microsoft.Storage/storageAccounts/managementPolicies/read
- Microsoft.Storage/storageAccounts/managementPolicies/write
- Microsoft.Storage/storageAccounts/read

#### **Change log**

As permissions are added and removed, we'll note them in the sections below.

#### **5 December, 2023**

The following permissions are no longer needed for BlueXP backup and recovery when backing up volume data to Azure Blob storage:

- Microsoft.Compute/virtualMachines/read
- Microsoft.Compute/virtualMachines/start/action
- Microsoft.Compute/virtualMachines/deallocate/action
- Microsoft.Compute/virtualMachines/extensions/delete
- Microsoft.Compute/virtualMachines/delete

These permissions are required for other BlueXP storage services, so they'll still remain in the custom role for the Connector if you're using those other storage services.

#### **12 May, 2023**

The following permissions were added to the JSON policy because they are required for Cloud Volumes ONTAP management:

- Microsoft.Compute/images/write
- Microsoft.Network/loadBalancers/frontendIPConfigurations/read

The following permissions were removed from the JSON policy because they are no longer required:

- Microsoft.Storage/storageAccounts/blobServices/containers/write
- Microsoft.Network/publicIPAddresses/delete

#### **23 March, 2023**

The "Microsoft.Storage/storageAccounts/delete" permission is no longer needed for BlueXP classification.

This permission is still required for Cloud Volumes ONTAP.

#### **5 January, 2023**

The following permissions were added to the JSON policy:

- Microsoft.Storage/storageAccounts/listAccountSas/action
- Microsoft.Synapse/workspaces/privateEndpointConnectionsApproval/action

These permissions are required for BlueXP backup and recovery.

• Microsoft.Network/loadBalancers/backendAddressPools/join/action

This permission is required for Cloud Volumes ONTAP deployment.

## **Google Cloud permissions for the Connector**

BlueXP requires permissions to perform actions in Google Cloud. These permissions are included in a custom role provided by NetApp. You might want to understand what BlueXP does with these permissions.

#### **Service account permissions**

The custom role shown below provides the permissions that a Connector needs to manage resources and processes within your Google Cloud network.

You'll need to apply this custom role to a service account that gets attached to the Connector VM.

- [Set up Google Cloud permissions for standard mode](https://docs.netapp.com/us-en/bluexp-setup-admin/task-install-connector-google-bluexp-gcloud.html#step-2-set-up-permissions-to-create-the-connector)
- [Set up permissions for restricted mode](https://docs.netapp.com/us-en/bluexp-setup-admin/task-prepare-restricted-mode.html#step-6-prepare-cloud-permissions)
- [Set up permissions for private mode](https://docs.netapp.com/us-en/bluexp-setup-admin/task-prepare-private-mode.html#step-5-prepare-cloud-permissions)

You also need to ensure that the role is up to date as new permissions are added in subsequent releases. If new permissions are required, they will be listed in the release notes.

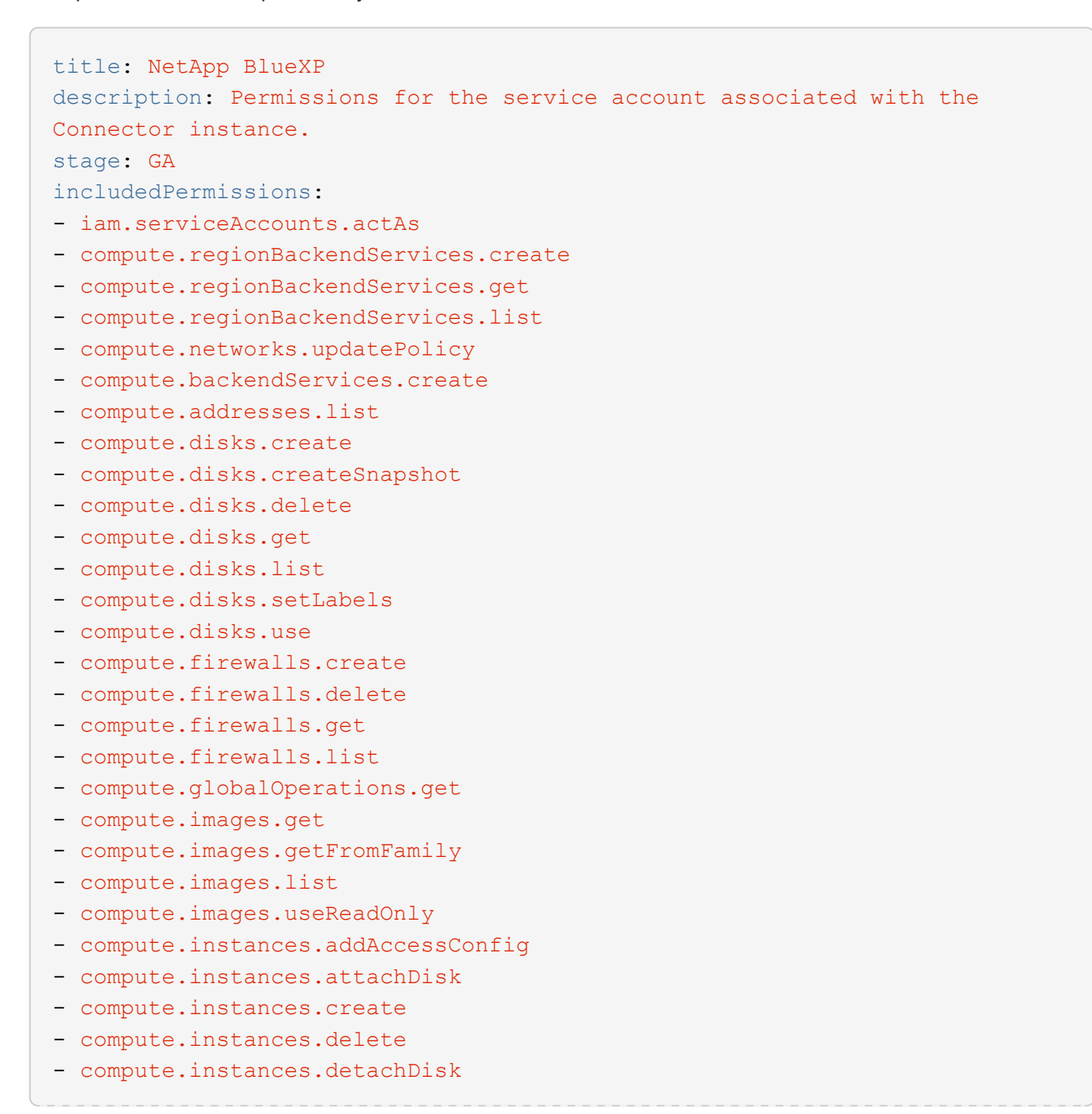

- compute.instances.get
- compute.instances.getSerialPortOutput
- compute.instances.list
- compute.instances.setDeletionProtection
- compute.instances.setLabels
- compute.instances.setMachineType
- compute.instances.setMetadata
- compute.instances.setTags
- compute.instances.start
- compute.instances.stop
- compute.instances.updateDisplayDevice
- compute.instanceGroups.get
- compute.addresses.get
- compute.instances.updateNetworkInterface
- compute.machineTypes.get
- compute.networks.get
- compute.networks.list
- compute.projects.get
- compute.regions.get
- compute.regions.list
- compute.snapshots.create
- compute.snapshots.delete
- compute.snapshots.get
- compute.snapshots.list
- compute.snapshots.setLabels
- compute.subnetworks.get
- compute.subnetworks.list
- compute.subnetworks.use
- compute.subnetworks.useExternalIp
- compute.zoneOperations.get
- compute.zones.get
- compute.zones.list
- compute.instances.setServiceAccount
- deploymentmanager.compositeTypes.get
- deploymentmanager.compositeTypes.list
- deploymentmanager.deployments.create
- deploymentmanager.deployments.delete
- deploymentmanager.deployments.get
- deploymentmanager.deployments.list
- deploymentmanager.manifests.get
- deploymentmanager.manifests.list
- deploymentmanager.operations.get
- deploymentmanager.operations.list
- deploymentmanager.resources.get
- deploymentmanager.resources.list
- deploymentmanager.typeProviders.get
- deploymentmanager.typeProviders.list
- deploymentmanager.types.get
- deploymentmanager.types.list
- logging.logEntries.list
- logging.privateLogEntries.list
- resourcemanager.projects.get
- storage.buckets.create
- storage.buckets.delete
- storage.buckets.get
- storage.buckets.list
- cloudkms.cryptoKeyVersions.useToEncrypt
- cloudkms.cryptoKeys.get
- cloudkms.cryptoKeys.list
- cloudkms.keyRings.list
- storage.buckets.update
- iam.serviceAccounts.getIamPolicy
- iam.serviceAccounts.list
- storage.objects.get
- storage.objects.list
- monitoring.timeSeries.list
- storage.buckets.getIamPolicy
- cloudkms.cryptoKeys.getIamPolicy
- cloudkms.cryptoKeys.setIamPolicy
- cloudkms.keyRings.get
- cloudkms.keyRings.getIamPolicy
- cloudkms.keyRings.setIamPolicy

#### **How Google Cloud permissions are used**

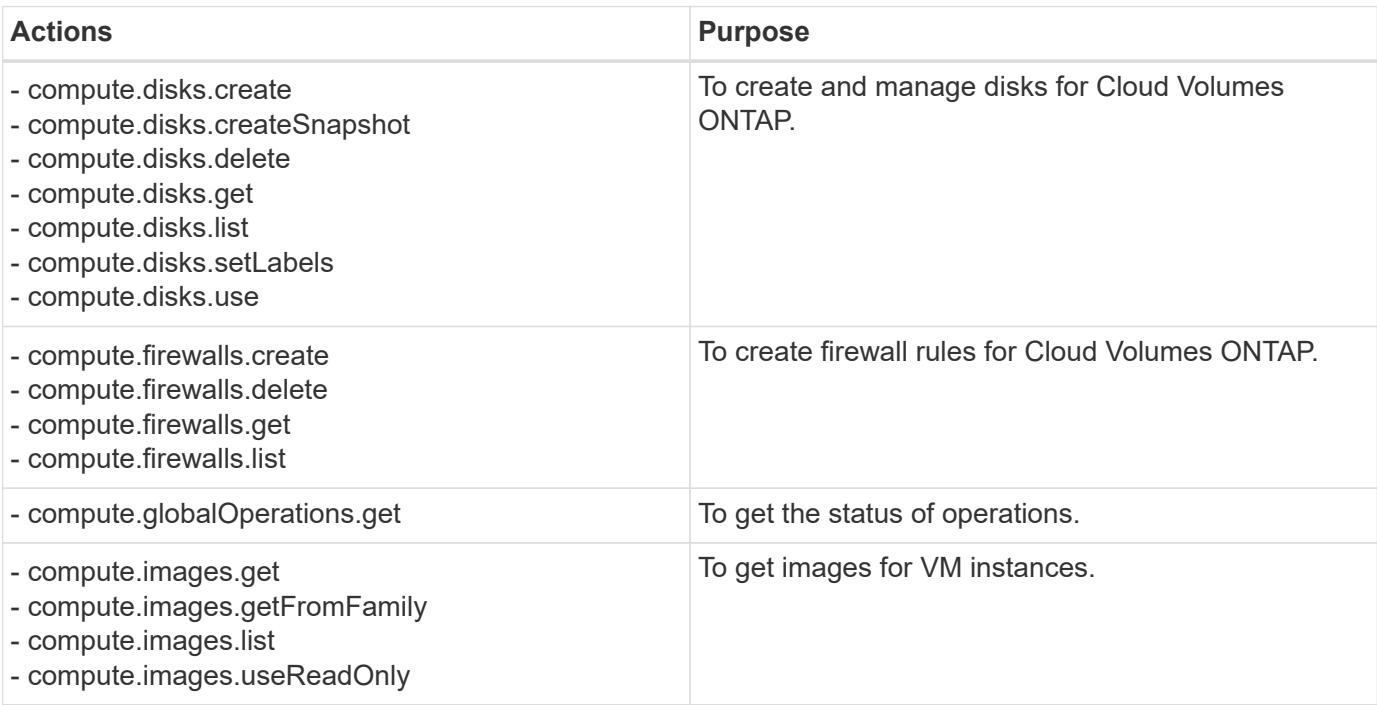

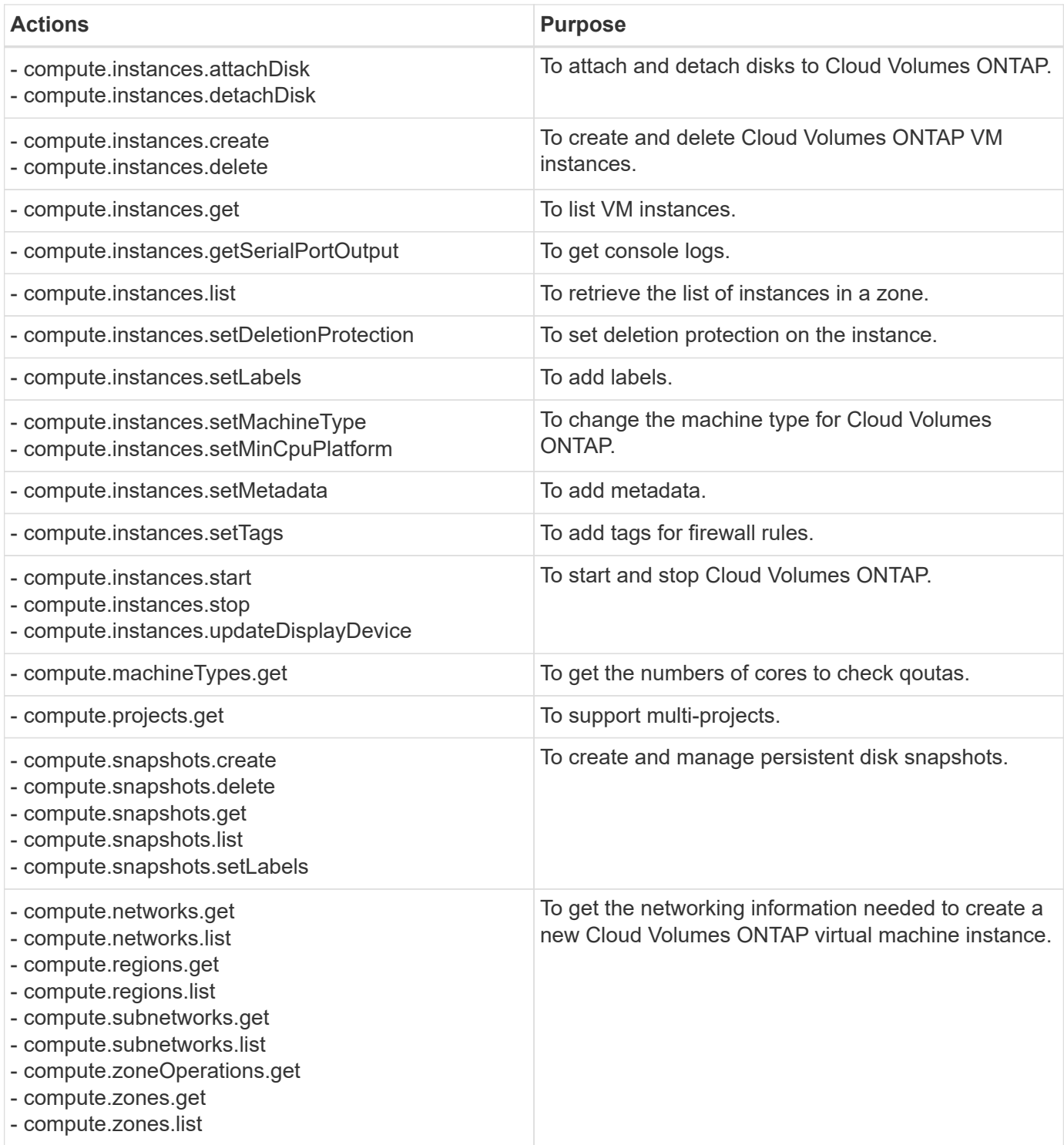

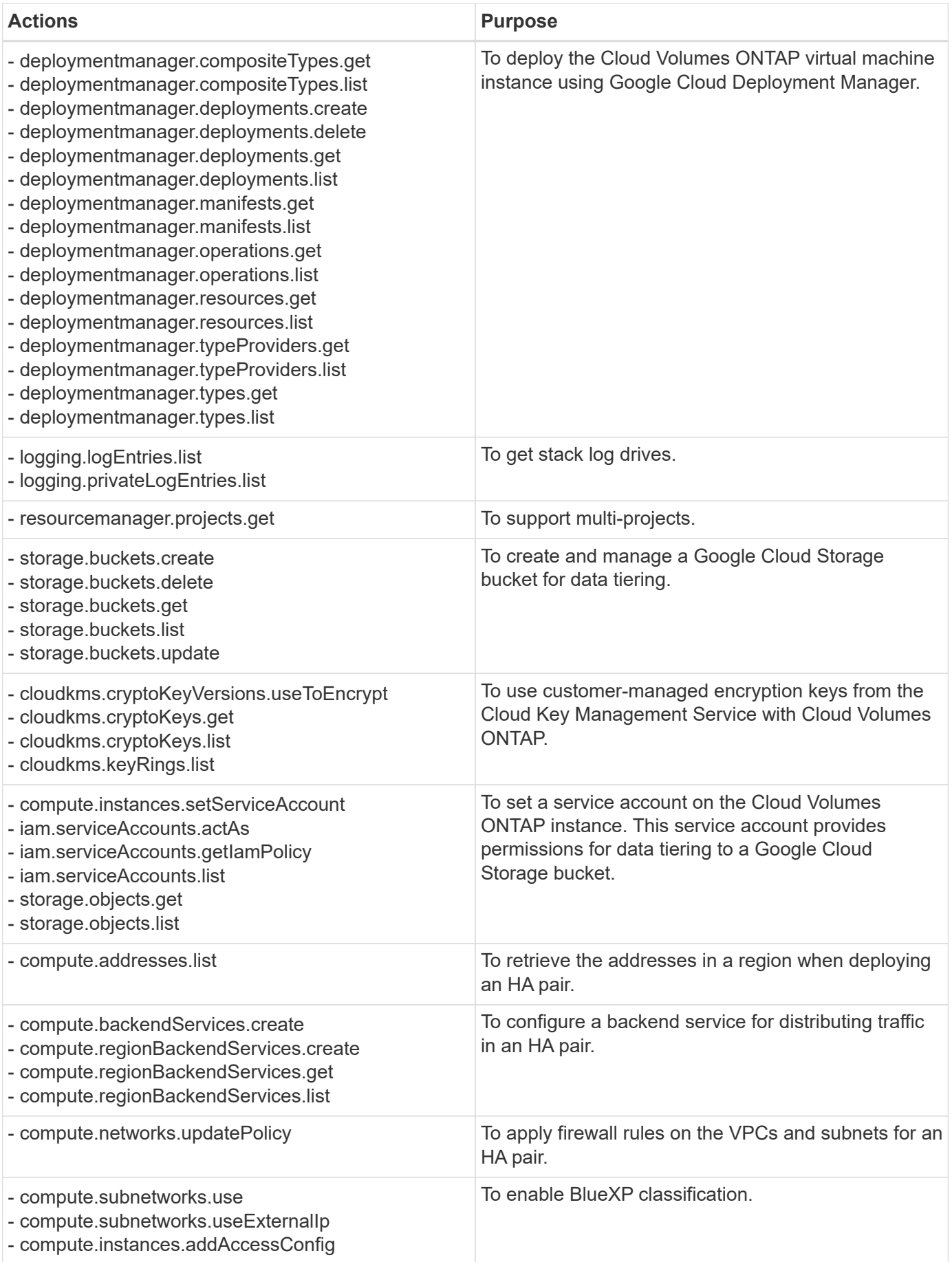

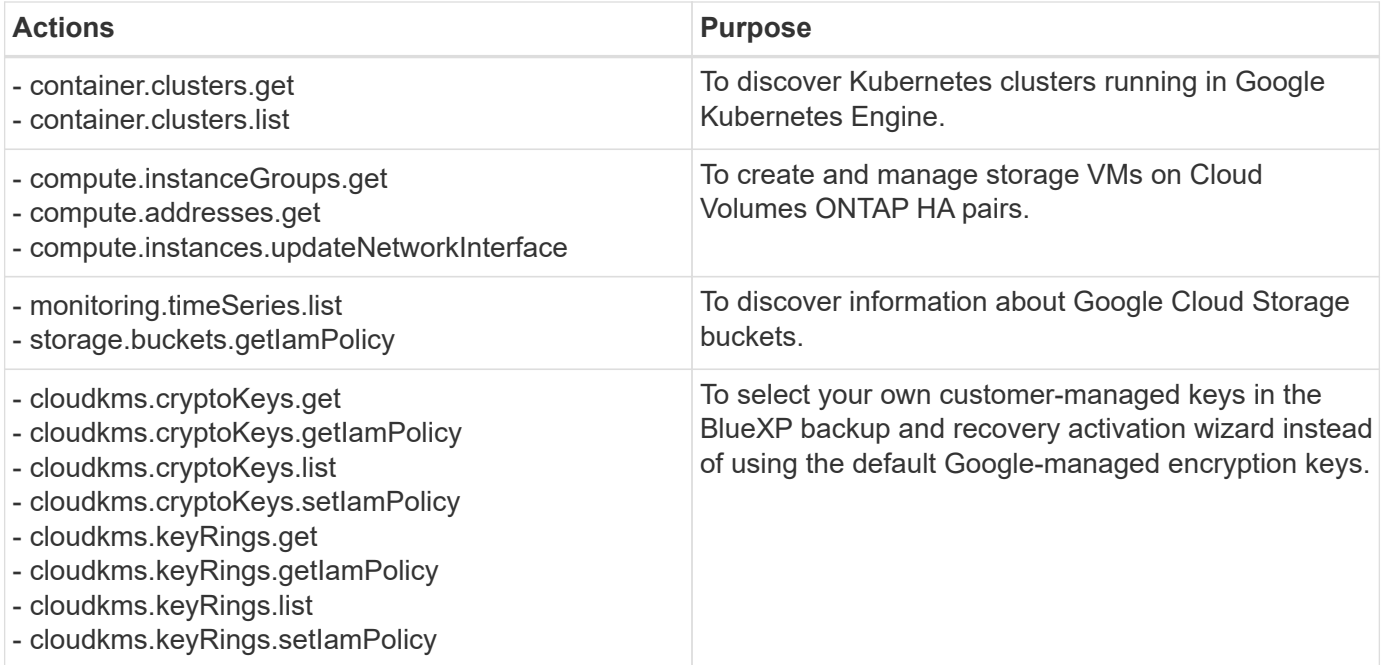

## **Change log**

As permissions are added and removed, we'll note them in the sections below.

#### **6 February, 2023**

The following permission was added to this policy:

• compute.instances.updateNetworkInterface

This permission is required for Cloud Volumes ONTAP.

#### **27 January, 2023**

The following permissions were added to the policy:

- cloudkms.cryptoKeys.getIamPolicy
- cloudkms.cryptoKeys.setIamPolicy
- cloudkms.keyRings.get
- cloudkms.keyRings.getIamPolicy
- cloudkms.keyRings.setIamPolicy

These permissions are required for BlueXP backup and recovery.

## <span id="page-61-0"></span>**Ports**

## **Connector security group rules in AWS**

The AWS security group for the Connector requires both inbound and outbound rules. BlueXP automatically creates this security group when you create a Connector from BlueXP. You need to set up this security group for all other installation options.

#### **Inbound rules**

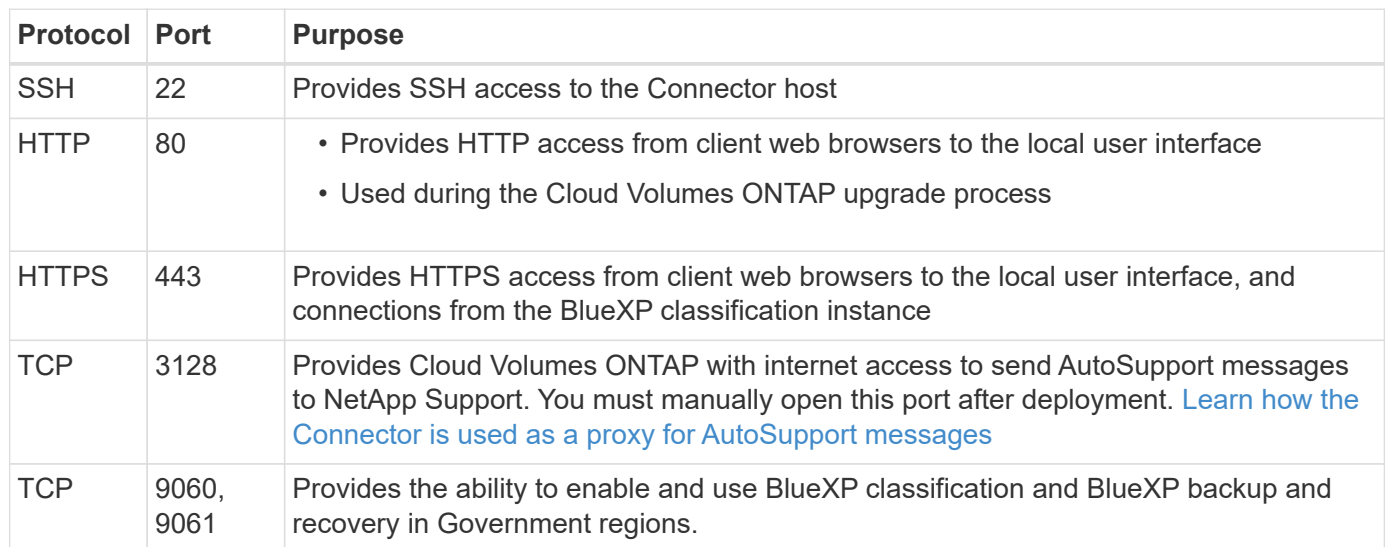

#### **Outbound rules**

The predefined security group for the Connector opens all outbound traffic. If that is acceptable, follow the basic outbound rules. If you need more rigid rules, use the advanced outbound rules.

#### **Basic outbound rules**

The predefined security group for the Connector includes the following outbound rules.

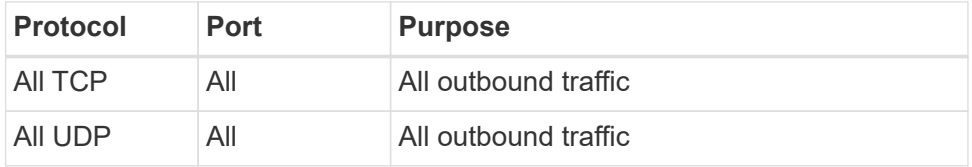

#### **Advanced outbound rules**

If you need rigid rules for outbound traffic, you can use the following information to open only those ports that are required for outbound communication by the Connector.

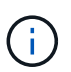

The source IP address is the Connector host.

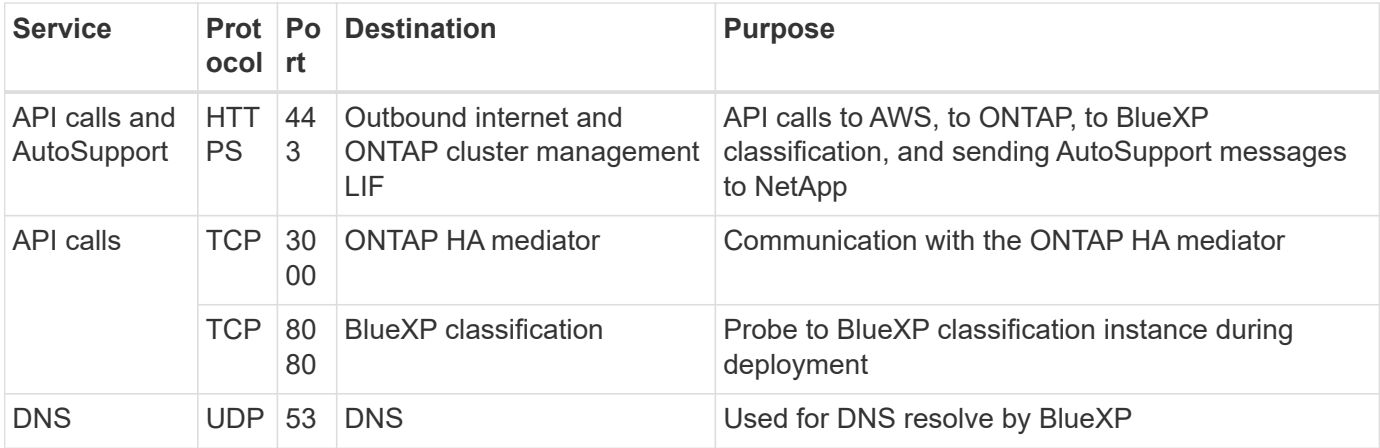

## **Connector security group rules in Azure**

The Azure security group for the Connector requires both inbound and outbound rules. BlueXP automatically creates this security group when you create a Connector from BlueXP. You need to set up this security group for all other installation options.

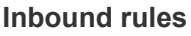

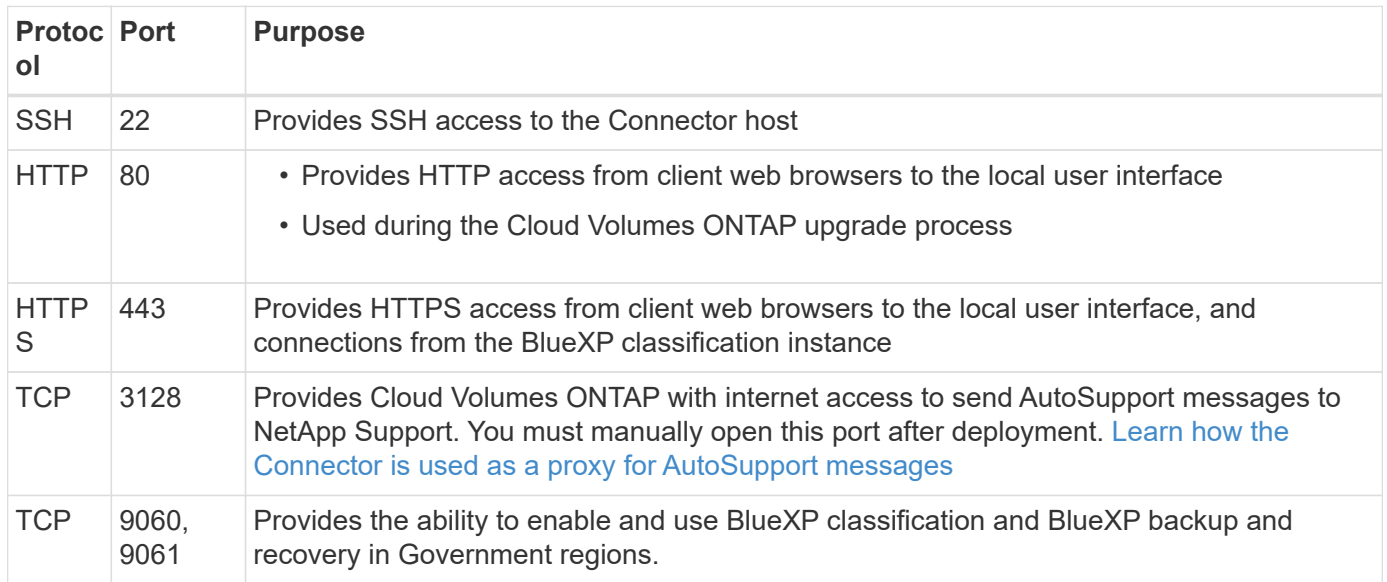

#### **Outbound rules**

The predefined security group for the Connector opens all outbound traffic. If that is acceptable, follow the basic outbound rules. If you need more rigid rules, use the advanced outbound rules.

#### **Basic outbound rules**

The predefined security group for the Connector includes the following outbound rules.

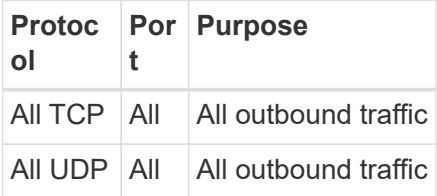

#### **Advanced outbound rules**

If you need rigid rules for outbound traffic, you can use the following information to open only those ports that are required for outbound communication by the Connector.

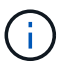

The source IP address is the Connector host.

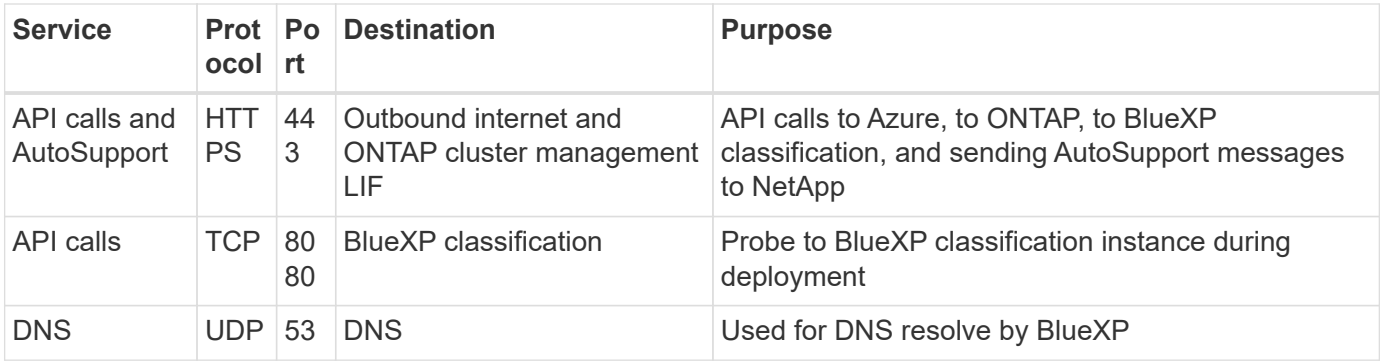

## **Connector firewall rules in Google Cloud**

The Google Cloud firewall rules for the Connector requires both inbound and outbound rules. BlueXP automatically creates this security group when you create a Connector from BlueXP. You need to set up this security group for all other installation options.

## **Inbound rules**

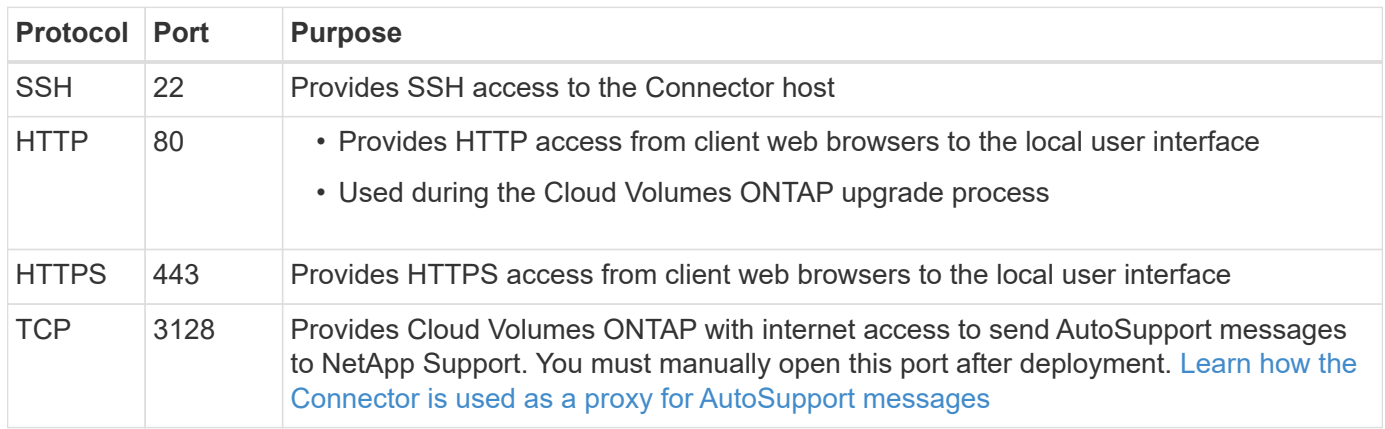

## **Outbound rules**

The predefined firewall rules for the Connector opens all outbound traffic. If that is acceptable, follow the basic outbound rules. If you need more rigid rules, use the advanced outbound rules.

#### **Basic outbound rules**

The predefined firewall rules for the Connector includes the following outbound rules.

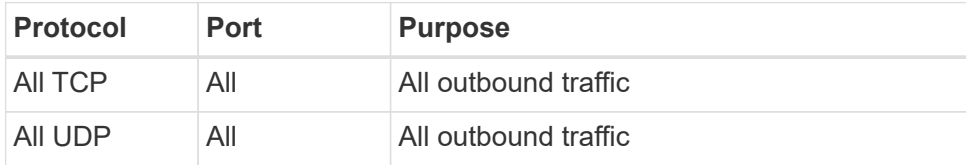

#### **Advanced outbound rules**

If you need rigid rules for outbound traffic, you can use the following information to open only those ports that are required for outbound communication by the Connector.

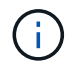

The source IP address is the Connector host.

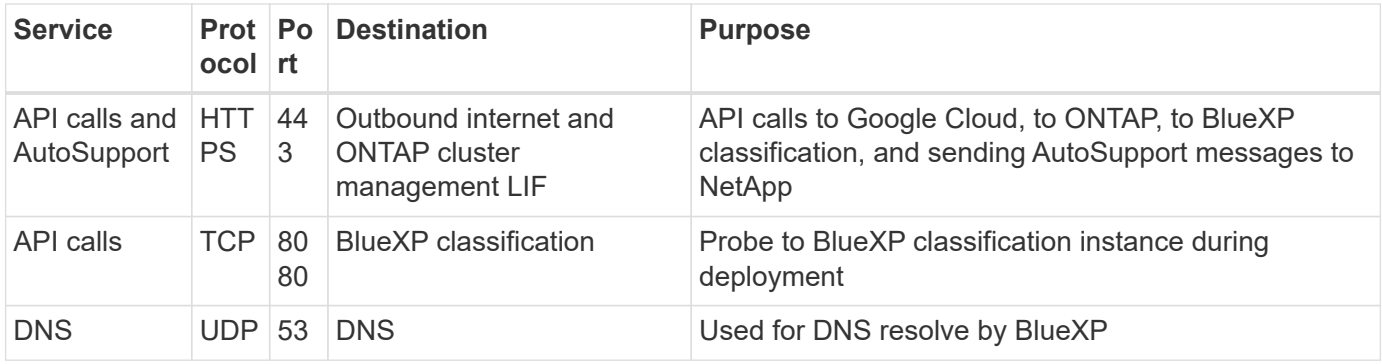

## **Ports for the on-prem Connector**

The Connector uses *inbound* ports when installed manually on an on-premises Linux host. You might need to refer to these ports for planning purposes.

These inbound rules apply to all BlueXP deployment models.

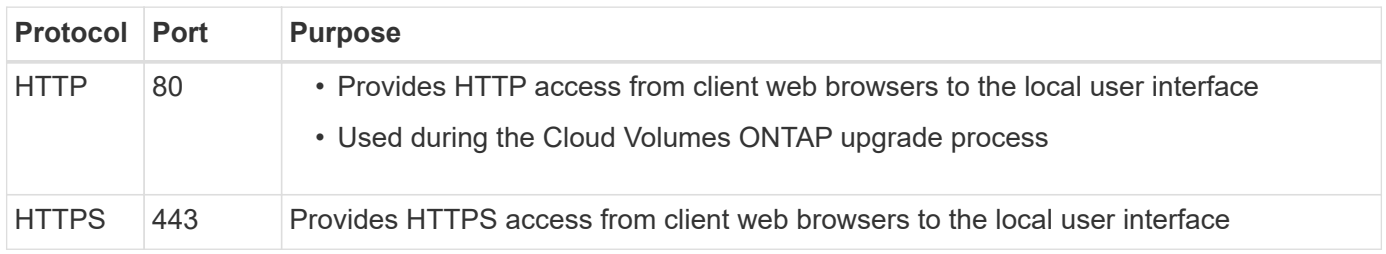

#### **Copyright information**

Copyright © 2024 NetApp, Inc. All Rights Reserved. Printed in the U.S. No part of this document covered by copyright may be reproduced in any form or by any means—graphic, electronic, or mechanical, including photocopying, recording, taping, or storage in an electronic retrieval system—without prior written permission of the copyright owner.

Software derived from copyrighted NetApp material is subject to the following license and disclaimer:

THIS SOFTWARE IS PROVIDED BY NETAPP "AS IS" AND WITHOUT ANY EXPRESS OR IMPLIED WARRANTIES, INCLUDING, BUT NOT LIMITED TO, THE IMPLIED WARRANTIES OF MERCHANTABILITY AND FITNESS FOR A PARTICULAR PURPOSE, WHICH ARE HEREBY DISCLAIMED. IN NO EVENT SHALL NETAPP BE LIABLE FOR ANY DIRECT, INDIRECT, INCIDENTAL, SPECIAL, EXEMPLARY, OR CONSEQUENTIAL DAMAGES (INCLUDING, BUT NOT LIMITED TO, PROCUREMENT OF SUBSTITUTE GOODS OR SERVICES; LOSS OF USE, DATA, OR PROFITS; OR BUSINESS INTERRUPTION) HOWEVER CAUSED AND ON ANY THEORY OF LIABILITY, WHETHER IN CONTRACT, STRICT LIABILITY, OR TORT (INCLUDING NEGLIGENCE OR OTHERWISE) ARISING IN ANY WAY OUT OF THE USE OF THIS SOFTWARE, EVEN IF ADVISED OF THE POSSIBILITY OF SUCH DAMAGE.

NetApp reserves the right to change any products described herein at any time, and without notice. NetApp assumes no responsibility or liability arising from the use of products described herein, except as expressly agreed to in writing by NetApp. The use or purchase of this product does not convey a license under any patent rights, trademark rights, or any other intellectual property rights of NetApp.

The product described in this manual may be protected by one or more U.S. patents, foreign patents, or pending applications.

LIMITED RIGHTS LEGEND: Use, duplication, or disclosure by the government is subject to restrictions as set forth in subparagraph (b)(3) of the Rights in Technical Data -Noncommercial Items at DFARS 252.227-7013 (FEB 2014) and FAR 52.227-19 (DEC 2007).

Data contained herein pertains to a commercial product and/or commercial service (as defined in FAR 2.101) and is proprietary to NetApp, Inc. All NetApp technical data and computer software provided under this Agreement is commercial in nature and developed solely at private expense. The U.S. Government has a nonexclusive, non-transferrable, nonsublicensable, worldwide, limited irrevocable license to use the Data only in connection with and in support of the U.S. Government contract under which the Data was delivered. Except as provided herein, the Data may not be used, disclosed, reproduced, modified, performed, or displayed without the prior written approval of NetApp, Inc. United States Government license rights for the Department of Defense are limited to those rights identified in DFARS clause 252.227-7015(b) (FEB 2014).

#### **Trademark information**

NETAPP, the NETAPP logo, and the marks listed at<http://www.netapp.com/TM>are trademarks of NetApp, Inc. Other company and product names may be trademarks of their respective owners.